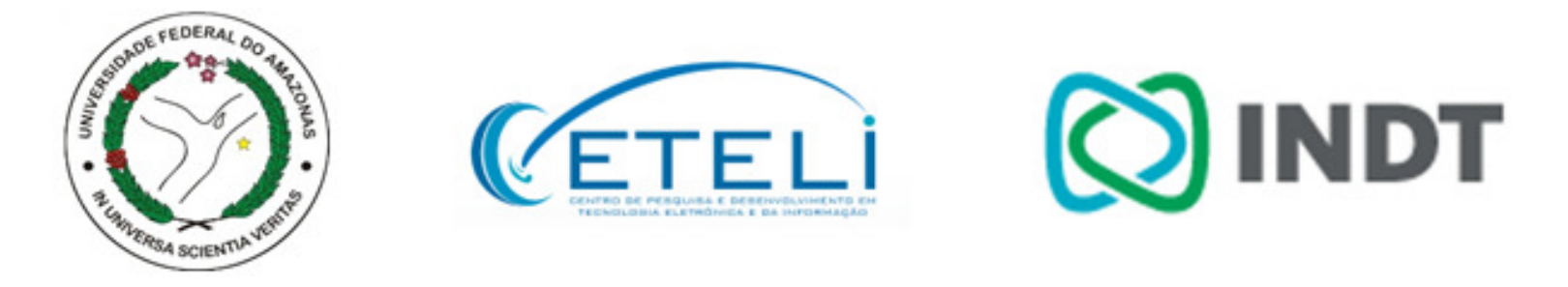

#### **31st ACM/SIGAPP Symposium on Applied Computing**

# **SMT-Based Context-Bounded Model** Checking for CUDA Programs

Phillipe Pereira, Higo Albuquerque, Hendrio Marques, Isabela Silva, Vanessa Santos, Celso Barbosa, Ricardo Ferreira, and **Lucas Cordeiro**

•Developed by NVIDIA to configure GPUs **CANDIA**.

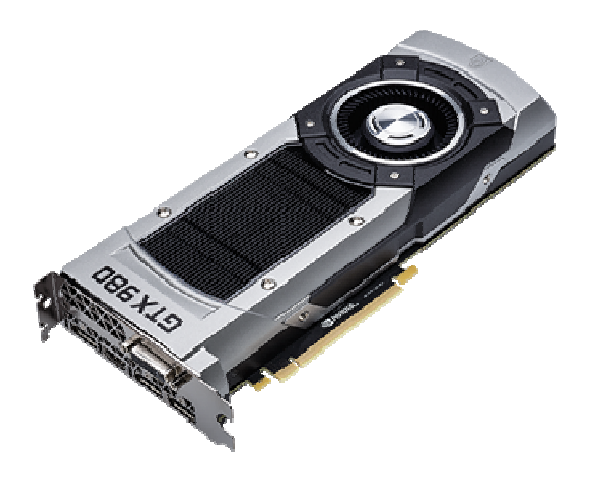

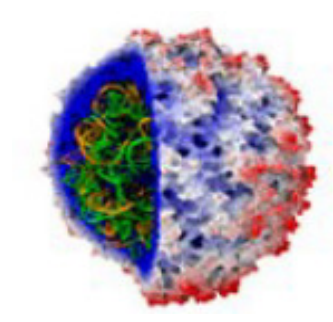

•Developed by NVIDIA to configure GPUs **C** NVIDIA.

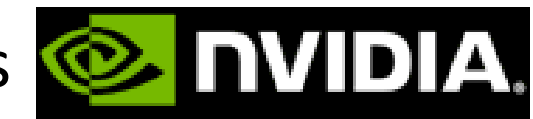

– $-$  initially used in **graphical processing** in **games** applications

-specially those that require **high computational power**

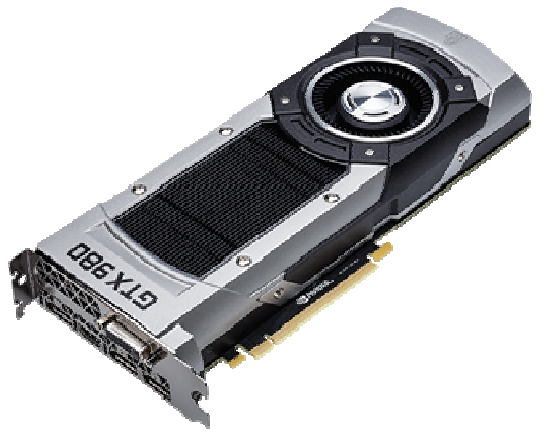

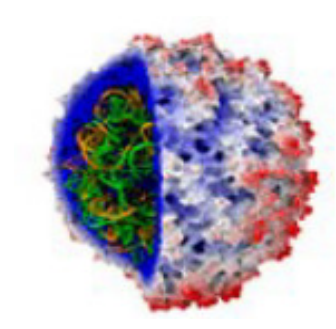

•Developed by NVIDIA to configure GPUs **CANDIA**.

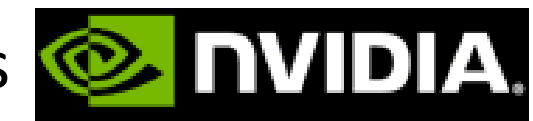

- – $-$  initially used in **graphical processing** in **games** applications
	- -specially those that require **high computational power**
- – $-$  Currently used in:
	- $\blacktriangleright$  biomedicine
	- $\triangleright$  air traffic control
	- $\triangleright$  weather simulation

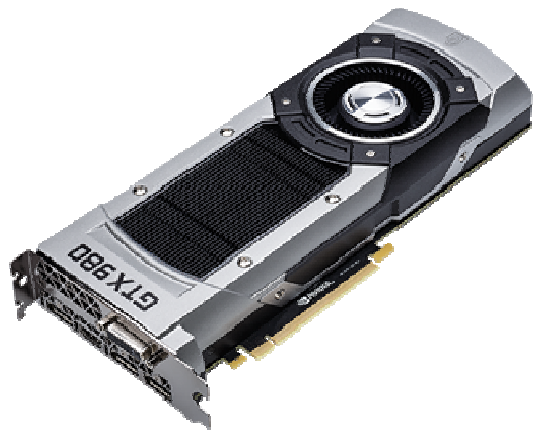

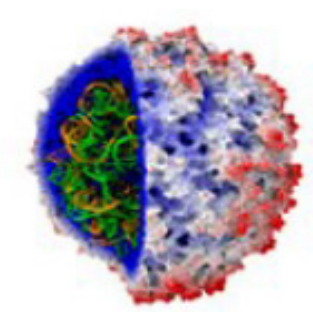

•Developed by NVIDIA to configure GPUs **CANDIA**.

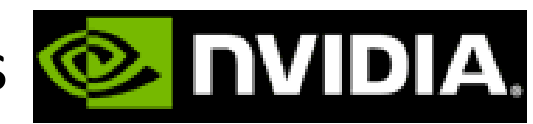

- – $-$  initially used in **graphical processing** in **games** applications
	- -specially those that require **high computational power**
- – $-$  Currently used in:
	- $\blacktriangleright$  biomedicine
	- $\triangleright$  air traffic control

 $\triangleright$  weather simulation

• We need to ensure **code correctness**  in safety-critical GPU applications

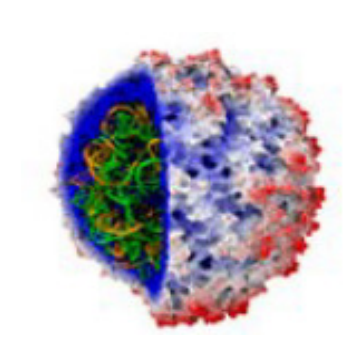

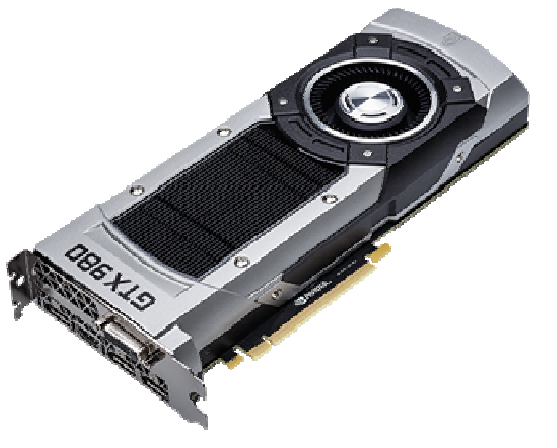

- CUDA-based C/C++ programs are subject to
	- – Arithmetic under- and overflow, buffer overflow, pointer safety, and division by zero

- CUDA-based C/C++ programs are subject to
	- – Arithmetic under- and overflow, buffer overflow, pointer safety, and division by zero
	- – $-$  Data race conditions, shared memory, and barrier divergence

- $\bullet$  CUDA-based C/C++ programs are subject to
	- – Arithmetic under- and overflow, buffer overflow, pointer safety, and division by zero
	- – $-$  Data race conditions, shared memory, and barrier divergence
		- $\triangleright$  lead to incorrect results during the program execution
		- $\blacktriangleright$  they are hard to detect due to the parallel operations

- • CUDA-based C/C++ programs are subject to
	- – Arithmetic under- and overflow, buffer overflow, pointer safety, and division by zero
	- – $-$  Data race conditions, shared memory, and barrier divergence
		- $\triangleright$  lead to incorrect results during the program execution
		- $\blacktriangleright$  they are hard to detect due to the parallel operations

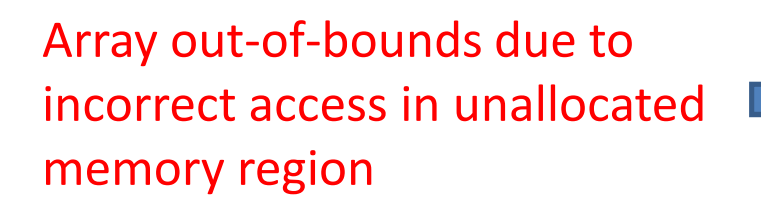

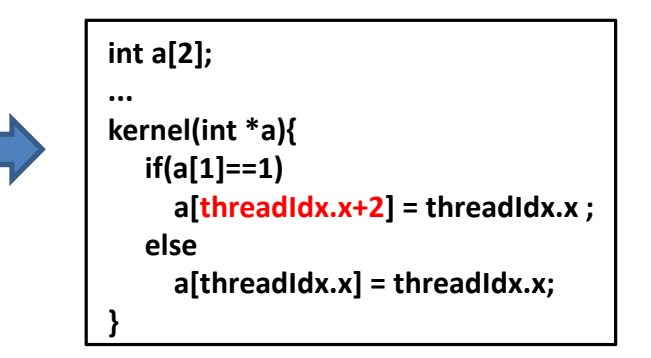

#### **Exploit SMT-based context-BMC to verify CUDA-based programs**

#### **Exploit SMT-based context-BMC to verify CUDA-based programs**

- Develop an **operational model** for the CUDA platform(named COM)
	- Integrate COM into the *Efficient SMT-Based Context-Bounded Model Checker* (ESBMC) (TSE'12)

#### **Exploit SMT-based context-BMC to verify CUDA-based programs**

- Develop an **operational model** for the CUDA platform(named COM)
	- Integrate COM into the *Efficient SMT-Based Context-Bounded Model Checker* (ESBMC) (TSE'12)
- Apply **context-bounded model checking** based on the Satisfiability Modulo Theories (SMT)
	- –Monotonic Partial Order Reduction (MPOR) (CAV'09)

#### **Exploit SMT-based context-BMC to verify CUDA-based programs**

- Develop an **operational model** for the CUDA platform(named COM)
	- Integrate COM into the *Efficient SMT-Based Context-Bounded Model Checker* (ESBMC) (TSE'12)
- Apply **context-bounded model checking** based on the Satisfiability Modulo Theories (SMT)

–Monotonic Partial Order Reduction (MPOR) (CAV'09)

• Compare **ESBMC-GPU** experimental results with other **state-of-art software verifiers** for CUDA

- COM aims to
	- − **Abstractly** represent the associated CUDA libraries
		- checks **pre-** and **post-conditions**
		- simulates **behavior**
	- − Reduce verification effort
		- by only checking **relevant behavior**

- COM aims to
	- − **Abstractly** represent the associated CUDA libraries
		- checks **pre-** and **post-conditions**
		- simulates **behavior**
	- − Reduce verification effort
		- by only checking **relevant behavior**
- COM allows ESBMC to check **specific properties**related to CUDA libraries

- COM aims to
	- − **Abstractly** represent the associated CUDA libraries
		- checks **pre-** and **post-conditions**
		- simulates **behavior**
	- − Reduce verification effort
		- by only checking **relevant behavior**
- COM allows ESBMC to check **specific properties**related to CUDA libraries
	- $-$  Other extensions to ESBMC based on operational models
		- ► ESBMC++ (ECBS'13) and ESBMC<sup>QtOM</sup> (SPIN'16)

- COM aims to
	- − **Abstractly** represent the associated CUDA libraries
		- checks **pre-** and **post-conditions**
		- simulates **behavior**
	- − Reduce verification effort
		- by only checking **relevant behavior**
- COM allows ESBMC to check **specific properties**related to CUDA libraries
	- $-$  Other extensions to ESBMC based on operational models
		- ► ESBMC++ (ECBS'13) and ESBMC<sup>QtOM</sup> (SPIN'16)
- CUDA is a **proprietary platform**
	- −CUDA Programming Guide and IDE Nsight

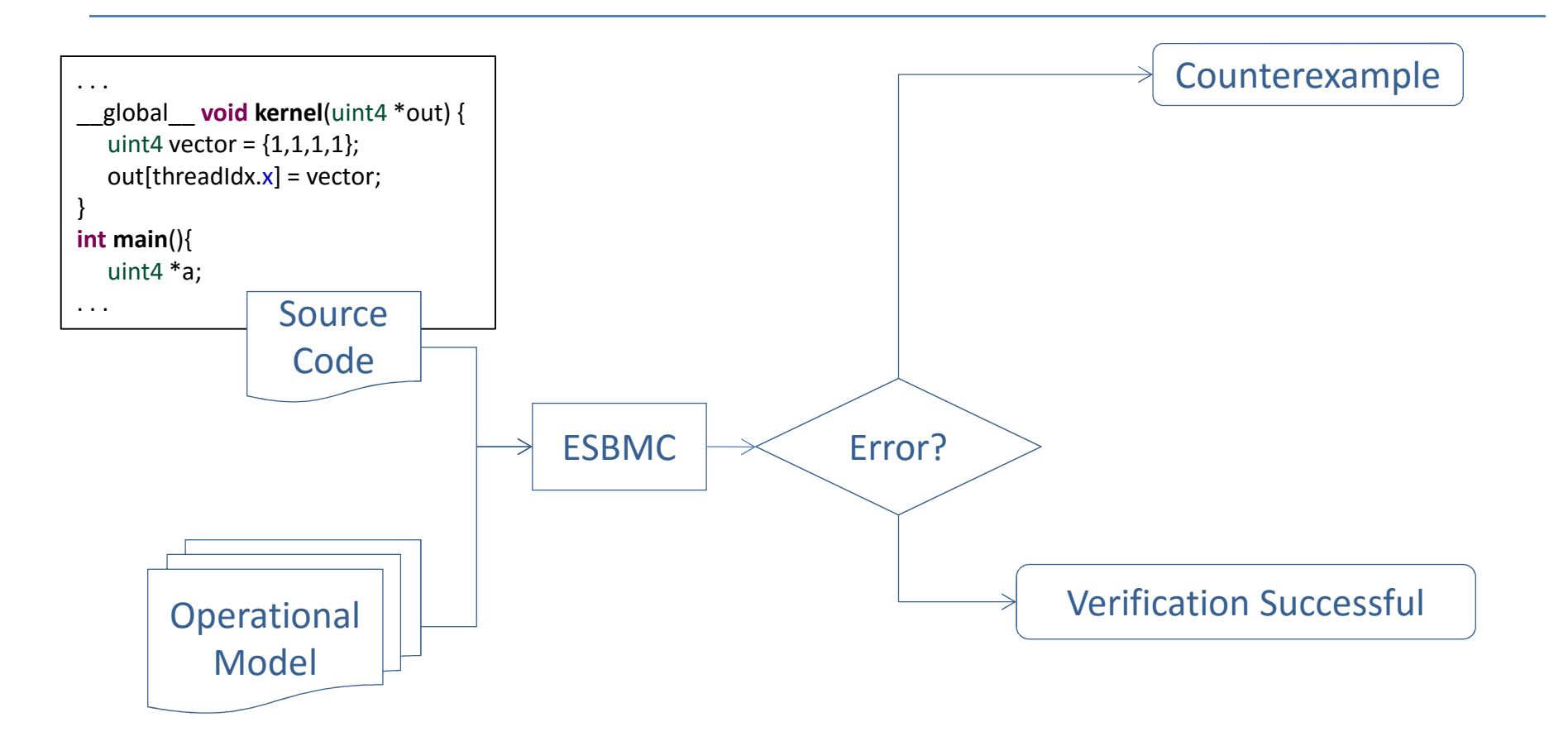

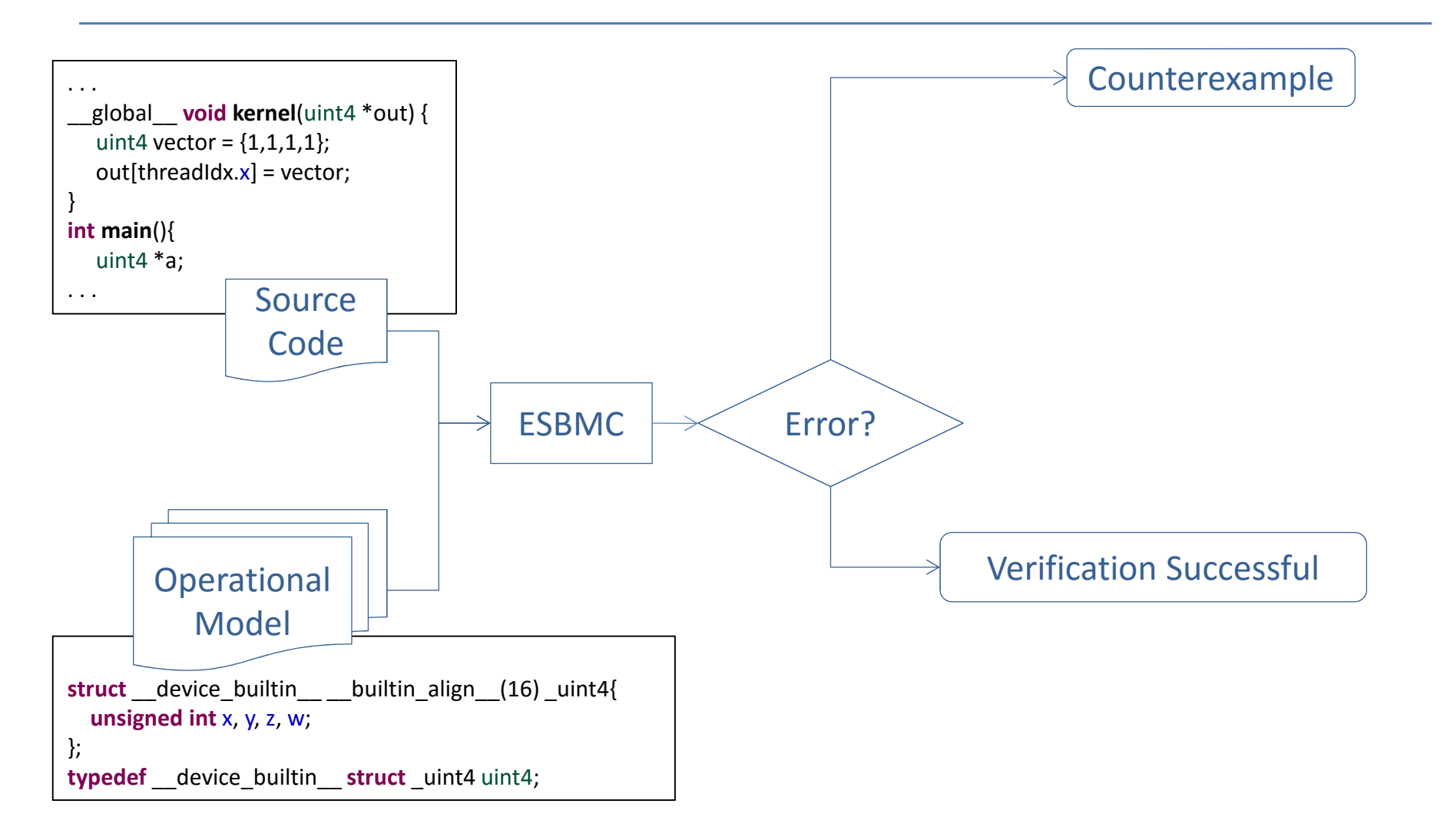

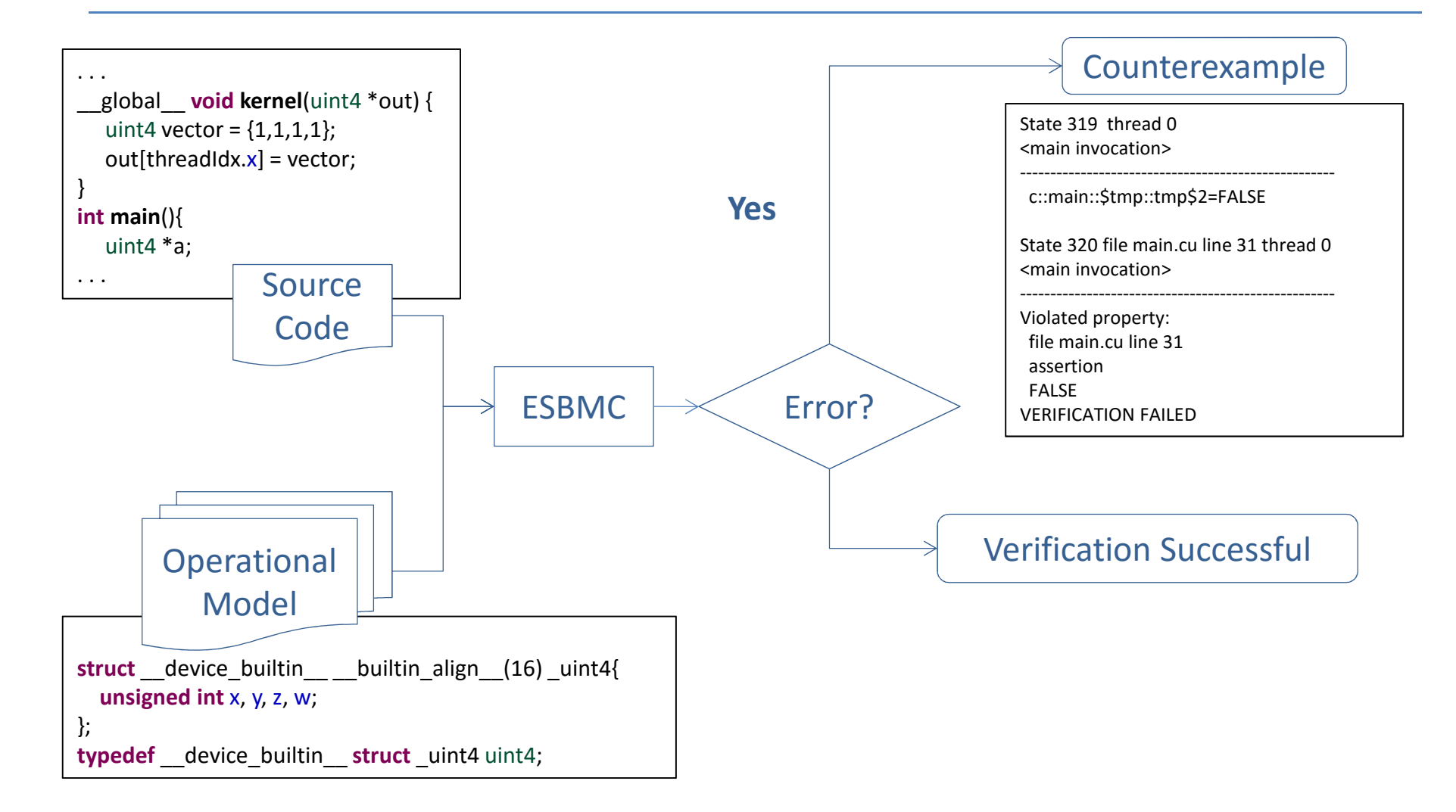

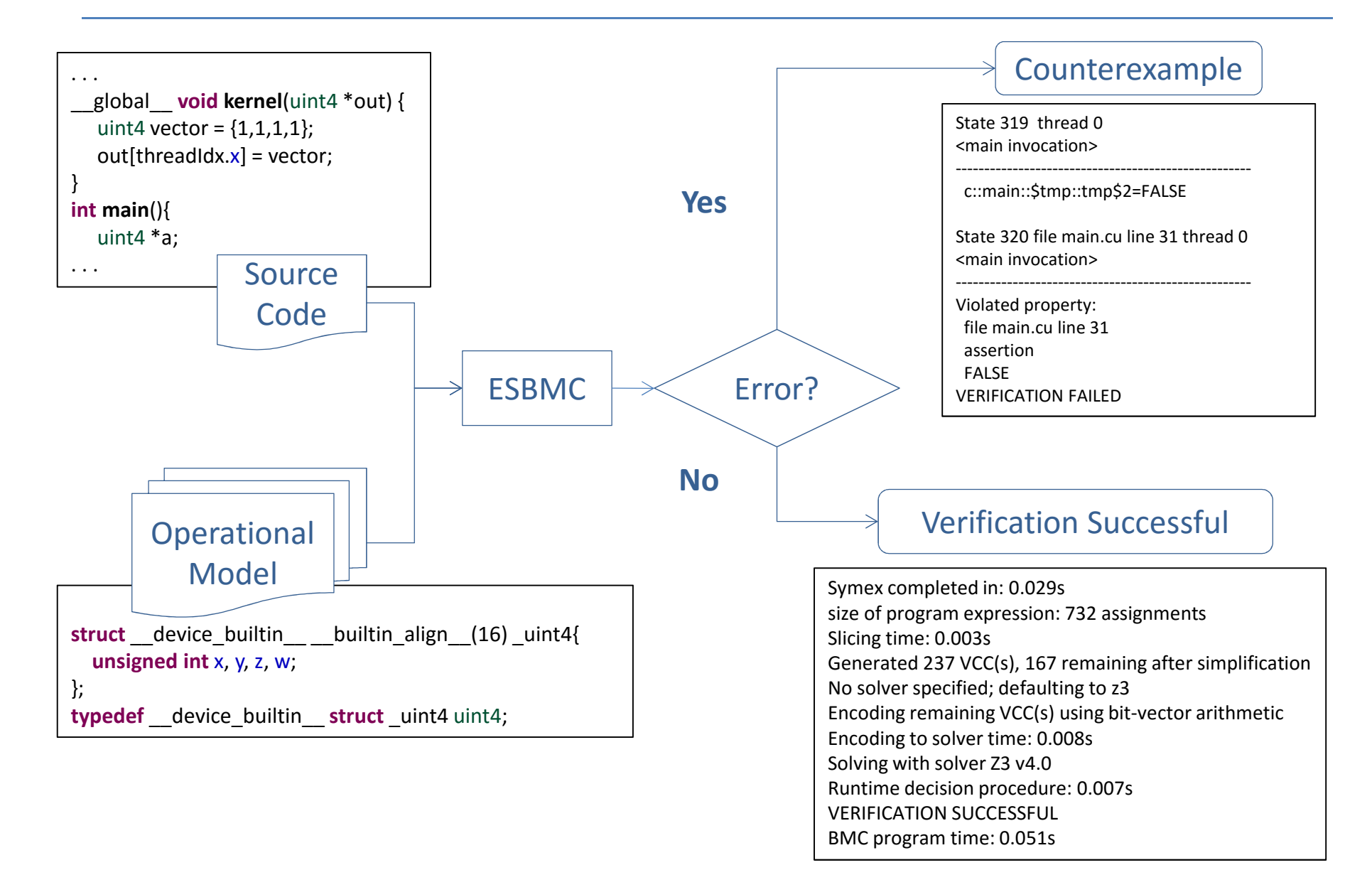

```
#include <cuda.h>
#include <stdio.h>
#define N 2
__global__ void definitions(int* A){
         atomicAdd(A,10);}int main (){
         int a = 5;
         int *dev_a;
         cudaMalloc ((void**) &dev_a, sizeof(int));
         cudaMemcpy(dev_a, &a, sizeof(int),cudaMemcpyHostToDevice);ESBMC_verify_kernel(definitions,1,N,dev_a);cudaMemcpy(&a,dev_a,sizeof(int),cudaMemcpyDeviceToHost);assert(a==25);
         cudaFree(dev_a);return 0;
}
```

```
#include <cuda.h>
#include <stdio.h>
#define N 2
__global__ void definitions(int* A){
         atomicAdd(A,10);}int main (){
         int a = 5;
         int *dev_a;
         cudaMalloc ((void**) &dev_a, sizeof(int));
         cudaMemcpy(dev_a, &a, sizeof(int),cudaMemcpyHostToDevice);ESBMC_verify_kernel(definitions,1,N,dev_a);cudaMemcpy(&a,dev_a,sizeof(int),cudaMemcpyDeviceToHost);assert(a==25);
         cudaFree(dev_a);return 0;
}
```

```
# cudaMalloccudaError_t cudaMalloc(void ** devPtr, size_t size) {
        cudaError_t tmp;
          __ESBMC_assert(size > 0, "Size to be allocated must be greater than zero");
        *devPtr = malloc(size);
         if (*devPtr == NULL) {
                  tmp =CUDA_ERROR_OUT_OF_MEMORY;
                  exit(1);} else {
                  tmp =CUDA_SUCCESS;
         }__ESBMC_assert(tmp == CUDA_SUCCESS, "Memory was not allocated");
        lastError = tmp;
        return lastError;
}
```

```
# cudaMalloccudaError_t cudaMalloc(void ** devPtr, size_t size) {
        cudaError_t tmp;
          ESBMC_assert(size > 0, "Size to be allocated must be greater than zero");*devPtr = malloc(size);
        if (*devPtr == NULL) {
                 tmp =CUDA_ERROR_OUT_OF_MEMORY;
                 exit(1);} else {
                 tmp =CUDA_SUCCESS;
         }ESBMC assert(tmp == CUDA SUCCESS, "Memory was not allocated");
        lastError = tmp;
        return lastError;
}
```
#### **simulate behavior**

```
# cudaMalloccudaError_t cudaMalloc(void ** devPtr, size_t size) {
        cudaError_t tmp;
          _ESBMC_assert(size > 0, "Size to be allocated must be greater than zero");
        *devPtr = malloc(size);
         if (*devPtr == NULL) {
                  tmp =CUDA_ERROR_OUT_OF_MEMORY;
                  exit(1);} else {
                  tmp =CUDA_SUCCESS;
         }__ESBMC_assert(tmp == CUDA_SUCCESS, "Memory was not allocated");
        lastError = tmp;
        return lastError;
}
```
- Verification model adopts the CPU parallel processing
	- Using the Pthread/POSIX library

• Verification model adopts the CPU parallel processingUsing the Pthread/POSIX library

#### **CUDA program**

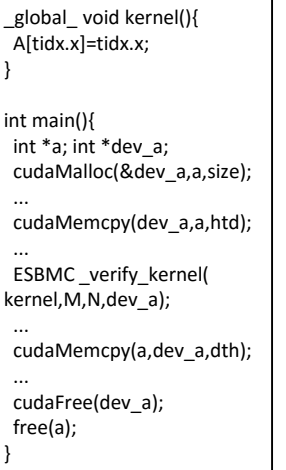

- Verification model adopts the CPU parallel processing
	- Using the Pthread/POSIX library

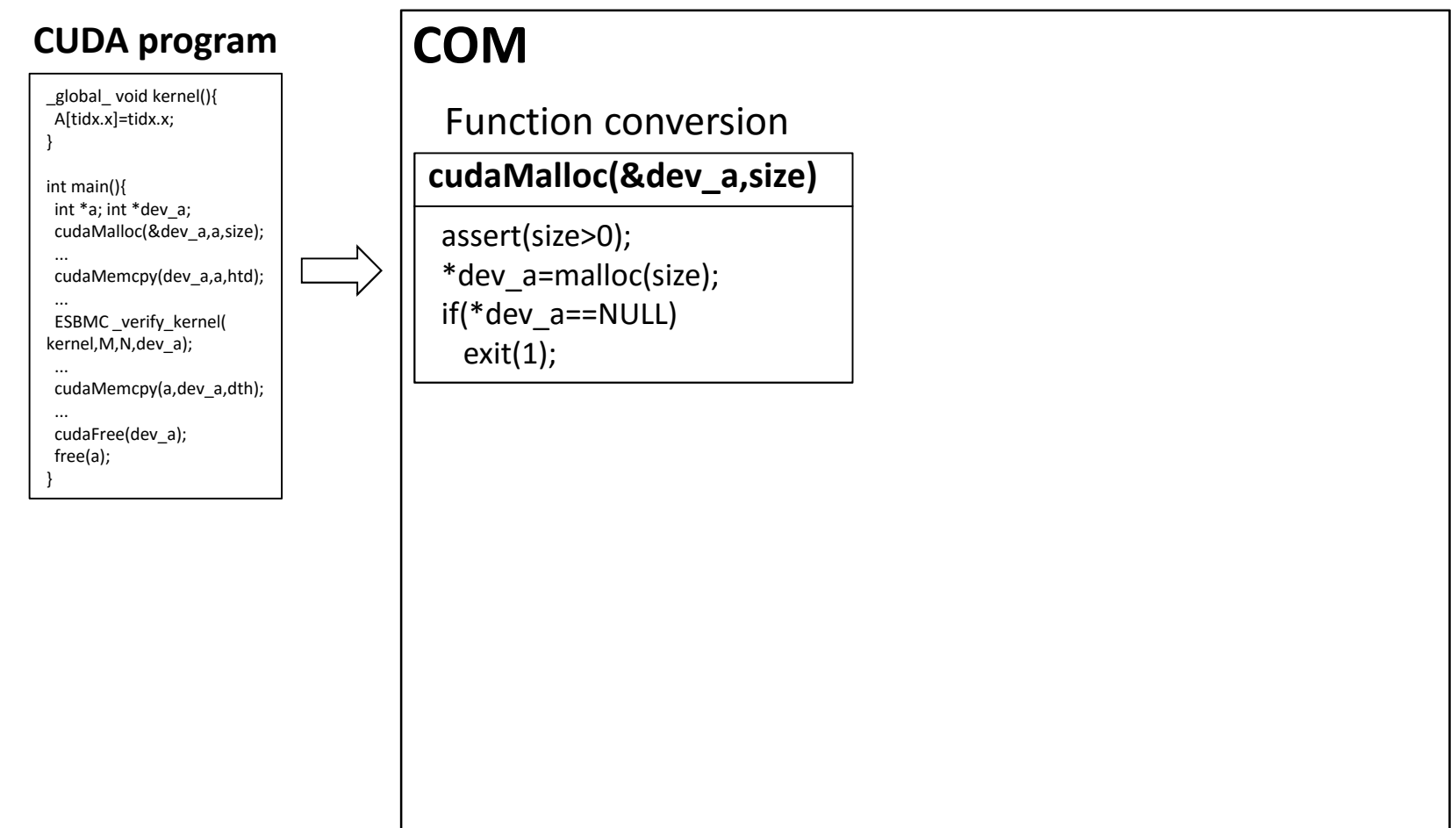

- Verification model adopts the CPU parallel processing Using the Pthread/POSIX library
	- **COM** Function conversion **cudaMalloc(&dev\_a,size)**assert(size>0);\*dev\_a=malloc(size);if(\*dev\_a==NULL) $exit(1);$ ESBMC\_verify\_kernel(kernel,M,N,dev\_a)**kernel<<<M,N>>>** $gridDim = dim3(M);$  $blockDim = dim3(N);$ **dim3 conversion**struct dim3; gridDim.x=M; blockDim.x=N;gridDim.y=1; blockDim.y=1;gridDim.z=1; blockDim.z=1;**CUDA program**\_global\_ void kernel(){ A[tidx.x]=tidx.x;}int main(){ int \*a; int \*dev\_a; cudaMalloc(&dev\_a,a,size); cudaMemcpy(dev\_a,a,htd); ESBMC \_verify\_kernel(kernel,M,N,dev\_a); cudaMemcpy(a,dev\_a,dth); cudaFree(dev\_a);free(a);}

- Verification model adopts the CPU parallel processing Using the Pthread/POSIX library
	- **COM** Function conversion **cudaMalloc(&dev\_a,size)**assert(size>0);\*dev\_a=malloc(size);if(\*dev\_a==NULL)exit(1);ESBMC\_verify\_kernel(kernel,M,N,dev\_a)**kernel<<<M,N>>>** $gridDim = dim3(M);$  $blockDim = dim3(N);$ **dim3 conversion**struct dim3; gridDim.x=M; blockDim.x=N;gridDim.y=1; blockDim.y=1;gridDim.z=1; blockDim.z=1;**Calls the auxiliary function**ESBMC\_verify\_kernel\_wta( gridDim.x\*gridDim.y\*gridDim.z,blockDim.x\*blockDim.y,blockDim.z,arg1,arg2,arg3)**CUDA program**\_global\_ void kernel(){ A[tidx.x]=tidx.x;}int main(){ int \*a; int \*dev\_a; cudaMalloc(&dev\_a,a,size); cudaMemcpy(dev\_a,a,htd); ESBMC \_verify\_kernel(kernel,M,N,dev\_a); cudaMemcpy(a,dev\_a,dth); cudaFree(dev\_a);free(a);}

• Verification model adopts the CPU parallel processing

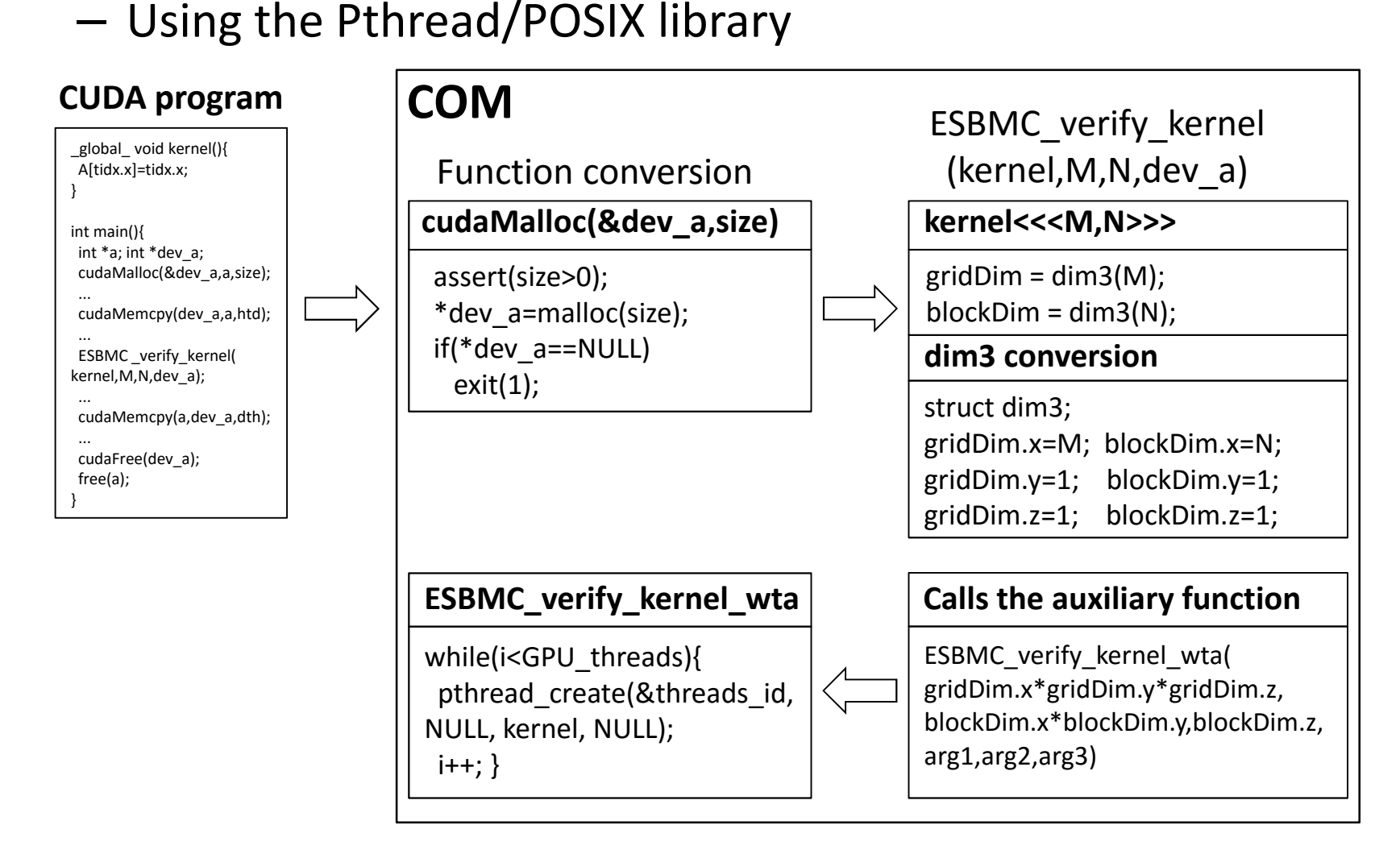

• Verification model adopts the CPU parallel processing

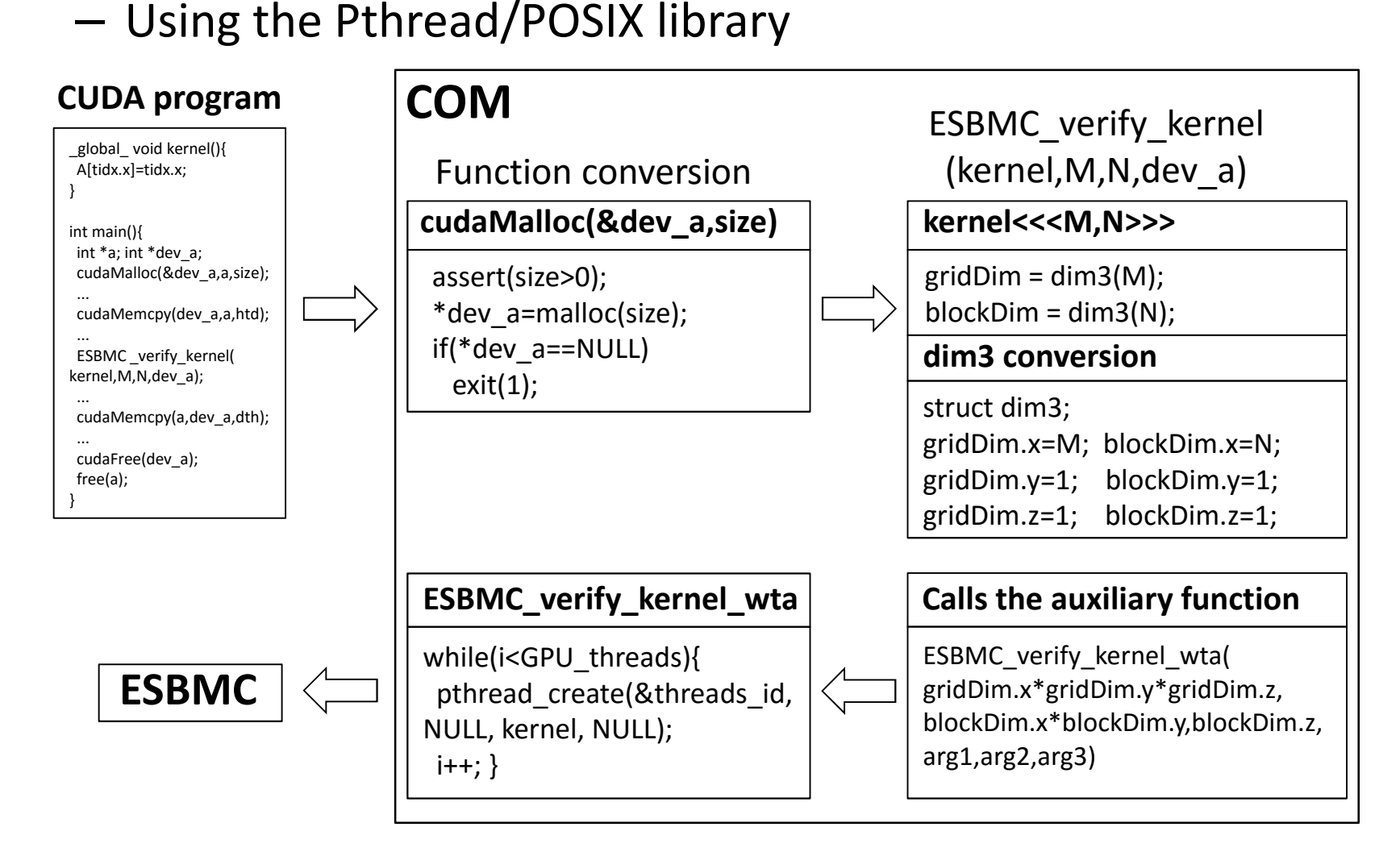

## **Monotonic Partial Order Reduction (MPOR)**

- MPOR classifies thread transitions in <sup>a</sup> multithreaded program
	- –- Each transition may be dependent or independent -Identify interleaving pairs which result in the same state

## **Monotonic Partial Order Reduction (MPOR)**

- MPOR classifies thread transitions in <sup>a</sup> multithreaded program
	- –- Each transition may be dependent or independent -Identify interleaving pairs which result in the same state
- First application of the technique to verify CUDA based programs
	- – $-$  Reduction in time and verification effort
	- Elimination of threads interleavings that **access different array positions**

# **MPOR Applied to CUDA-based Programs**

- $\bullet$ • MPOR algorithm in the ESBMC-GPU<br>1. Eurotian MPOR (u. T)
- **1. function** MPOR (ν, π)
- 2. Check whether  $s_i$  exists in  $\pi$ ; otherwise, go to step 4
- 3. Check whether  $A_i$  produces a new state in  $\pi$ ; otherwise, go to step 5
- 4. Analyze whether  $\gamma(s_{i-1}, s_i)$  is independent on  $\pi$ ; otherwise, go to step 6
- 5.  $\qquad$  Return "independent" on  $\pi$  and terminates
- 6.  $\qquad$  Return "dependent" on  $\pi$  and terminates
- **7. end function**
- •• MPOR algorithm in the ESBMC-GPU
- **1. function** MPOR (ν, π) $\pi = {\bf v}_0, ..., {\bf v}_k$
- 2. Check whether  $s_i$  exists in  $\pi$ ; otherwise, go to step 4
- $\mathbf{v} = (A_i, C_i, s_i)$  $A_i$ : active thread  $\boldsymbol{\mathit{C}}_i$ : context switch **s**<sub>i</sub>: current state
- 3. Check whether  $A_i$  produces a new state in  $\pi$ ; otherwise, go to step 5
- 4. Analyze whether  $\gamma(s_{i-1}, s_i)$  is independent on  $\pi$ ; otherwise, go to step 6
- 5.  $\qquad$  Return "independent" on  $\pi$  and terminates
- 6.  $\qquad$  Return "dependent" on  $\pi$  and terminates
- **7. end function**

- •• MPOR algorithm in the ESBMC-GPU
- **1. function** MPOR (ν, π) $\pi = {\bf v}_0, ..., {\bf v}_k$
- 2. Check whether  $s_i$  exists in  $\pi$ ; otherwise, go to step 4
- $\mathbf{v} = (A_i, C_i, s_i)$  $A_i$ : active thread  $\boldsymbol{\mathit{C}}_i$ : context switch **:** current state
- 3. Check whether  $A_i$  produces a new state in  $\pi$ ; otherwise, go to step 5
- 4. Analyze whether  $\gamma(s_{i-1}, s_i)$  is independent on  $\pi$ ; otherwise, go to step 6
- 5.  $\qquad$  Return "independent" on  $\pi$  and terminates
- 6.  $\qquad$  Return "dependent" on  $\pi$  and terminates

```
kernel1(int *a){
  a[threadIdx.x] = threadIdx.x;}v_0: t_0, 0, a[0] = 0, a[1] = 0
```
- •• MPOR algorithm in the ESBMC-GPU
- **1. function** MPOR (ν, π) $\pi = {\bf v}_0, ..., {\bf v}_k$
- 2. Check whether  $s_i$  exists in  $\pi$ ; otherwise, go to step 4
- $\mathbf{v} = (A_i, C_i, s_i)$  $A_i$ : active thread  $\boldsymbol{\mathit{C}}_i$ : context switch **:** current state
- 3. Check whether  $A_i$  produces a new state in  $\pi$ ; otherwise, go to step 5
- 4. Analyze whether  $\gamma(s_{i-1}, s_i)$  is independent on  $\pi$ ; otherwise, go to step 6
- 5.  $\qquad$  Return "independent" on  $\pi$  and terminates
- 6.  $\qquad$  Return "dependent" on  $\pi$  and terminates

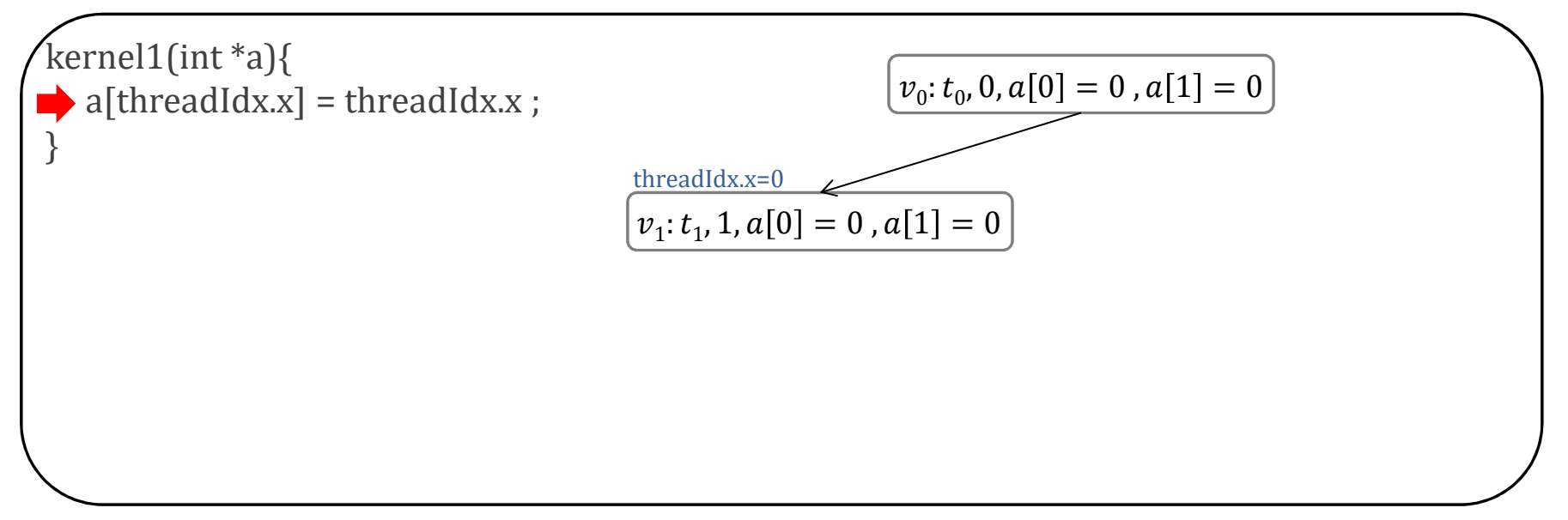

- •• MPOR algorithm in the ESBMC-GPU
- **1. function** MPOR (ν, π) $\pi = {\bf v}_0, ..., {\bf v}_k$
- 2. Check whether  $s_i$  exists in  $\pi$ ; otherwise, go to step 4
- $\mathbf{v} = (A_i, C_i, s_i)$  $A_i$ : active thread  $\boldsymbol{\mathit{C}}_i$ : context switch **:** current state
- 3. Check whether  $A_i$  produces a new state in  $\pi$ ; otherwise, go to step 5
- 4. Analyze whether  $\gamma(s_{i-1}, s_i)$  is independent on  $\pi$ ; otherwise, go to step 6
- 5.  $\qquad$  Return "independent" on  $\pi$  and terminates
- 6.  $\qquad$  Return "dependent" on  $\pi$  and terminates

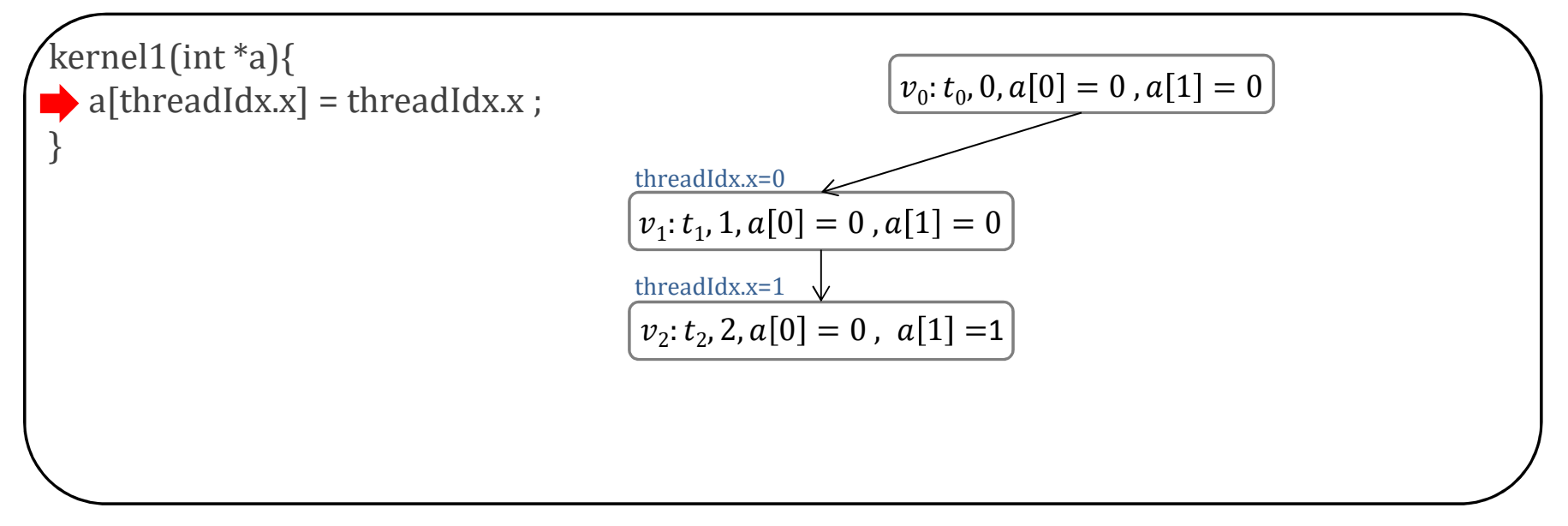

- •• MPOR algorithm in the ESBMC-GPU
- **1. function** MPOR (ν, π)  $\pi = {\bf v}_0, \ldots, {\bf v}_k$
- 2.  $\quadblacktriangleright$  Check whether  $s_i$  exists in  $\pi$ ; otherwise, go to step 4
- $\mathbf{v} = (A_i, C_i, s_i)$  $A_i$ : active thread  $\boldsymbol{\mathit{C}}_i$ : context switch **:** current state
- 3. Check whether  $A_i$  produces a new state in  $\pi$ ; otherwise, go to step 5
- 4. Analyze whether  $\gamma(s_{i-1}, s_i)$  is independent on  $\pi$ ; otherwise, go to step 6
- 5.  $\qquad$  Return "independent" on  $\pi$  and terminates
- 6.  $\qquad$  Return "dependent" on  $\pi$  and terminates

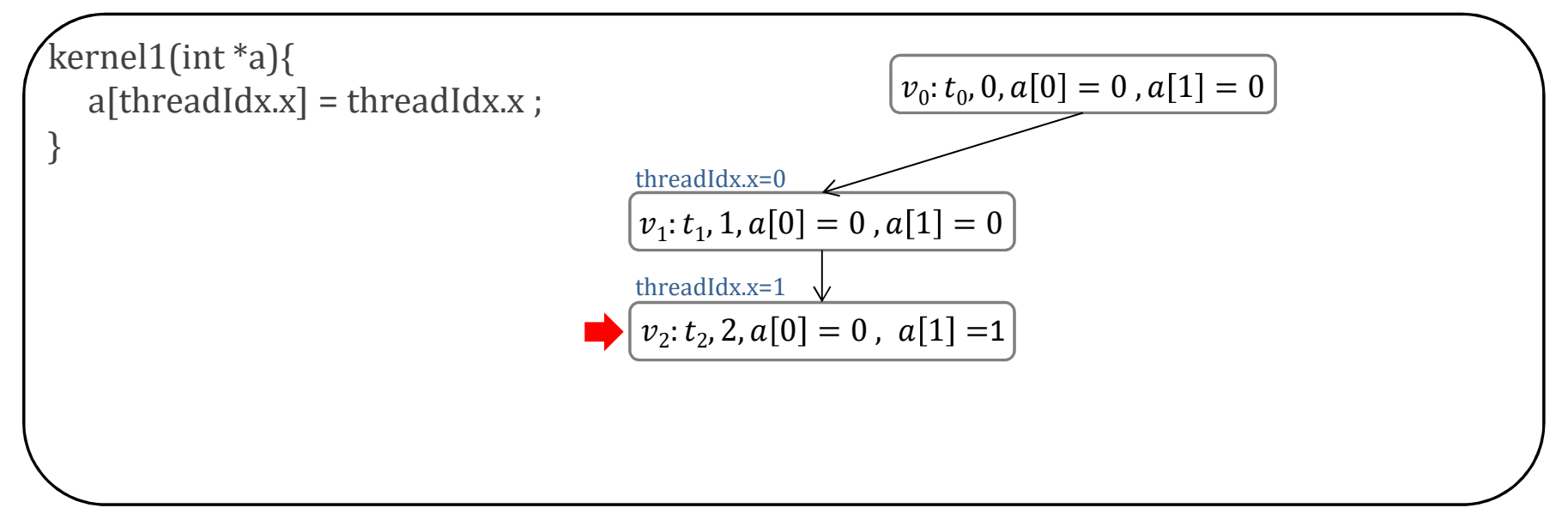

- •• MPOR algorithm in the ESBMC-GPU
- **1. function** MPOR (ν, π)  $\pi = {\bf v}_0, \ldots, {\bf v}_k$
- 2. Check whether  $s_i$  exists in  $\pi$ ; otherwise, go to step 4
- $\mathbf{v} = (A_i, C_i, s_i)$  $A_i$ : active thread  $\boldsymbol{\mathit{C}}_i$ : context switch **:** current state
- 3. Check whether  $A_i$  produces a new state in  $\pi$ ; otherwise, go to step 5
- 4.  $\quadblacktriangleright$  Analyze whether  $\gamma(s_{i-1},s_i)$  is independent on  $\pi$ ; otherwise, go to step 6
- 5.  $\qquad$  Return "independent" on  $\pi$  and terminates
- 6.  $\qquad$  Return "dependent" on  $\pi$  and terminates

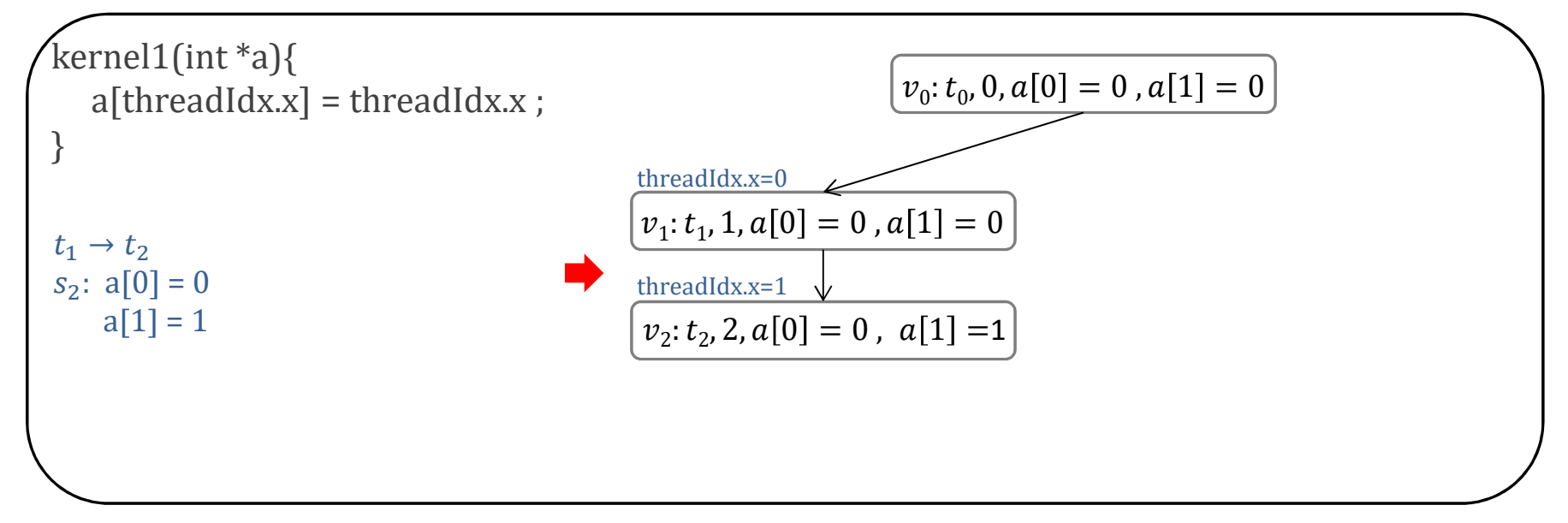

- •• MPOR algorithm in the ESBMC-GPU
- **1. function** MPOR (ν, π)  $\pi = {\bf v}_0, \ldots, {\bf v}_k$
- 2. Check whether  $s_i$  exists in  $\pi$ ; otherwise, go to step 4
- $\mathbf{v} = (A_i, C_i, s_i)$  $A_i$ : active thread  $\boldsymbol{\mathit{C}}_i$ : context switch **:** current state
- 3. Check whether  $A_i$  produces a new state in  $\pi$ ; otherwise, go to step 5
- 4. Analyze whether  $\gamma(s_{i-1}, s_i)$  is independent on  $\pi$ ; otherwise, go to step 6
- 5.  $\qquad$  Return "independent" on  $\pi$  and terminates
- 6.  $\qquadblacktriangleright$  Return "dependent" on  $\pi$  and terminates

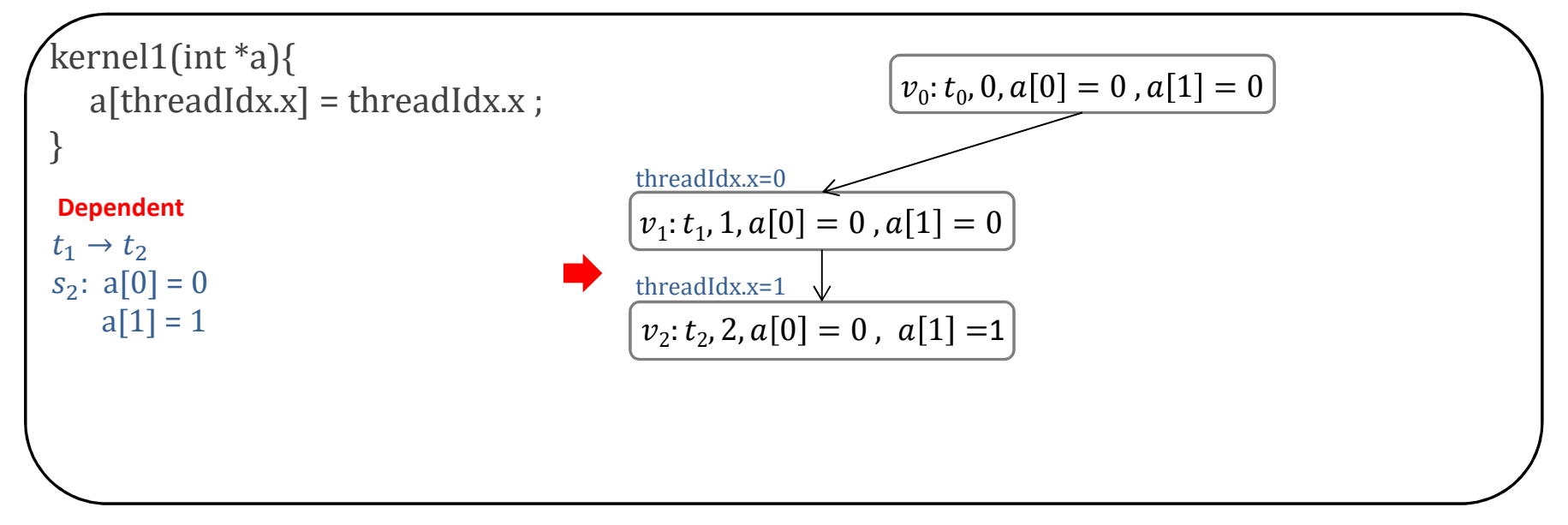

- •• MPOR algorithm in the ESBMC-GPU
- **1. function** MPOR (ν, π)  $\pi = {\bf v}_0, \ldots, {\bf v}_k$
- 2. Check whether  $s_i$  exists in  $\pi$ ; otherwise, go to step 4
- $\mathbf{v} = (A_i, C_i, s_i)$  $A_i$ : active thread  $\boldsymbol{\mathit{C}}_i$ : context switch **:** current state
- 3. Check whether  $A_i$  produces a new state in  $\pi$ ; otherwise, go to step 5
- 4. Analyze whether  $\gamma(s_{i-1}, s_i)$  is independent on  $\pi$ ; otherwise, go to step 6
- 5.  $\qquad$  Return "independent" on  $\pi$  and terminates
- 6.  $\qquad$  Return "dependent" on  $\pi$  and terminates

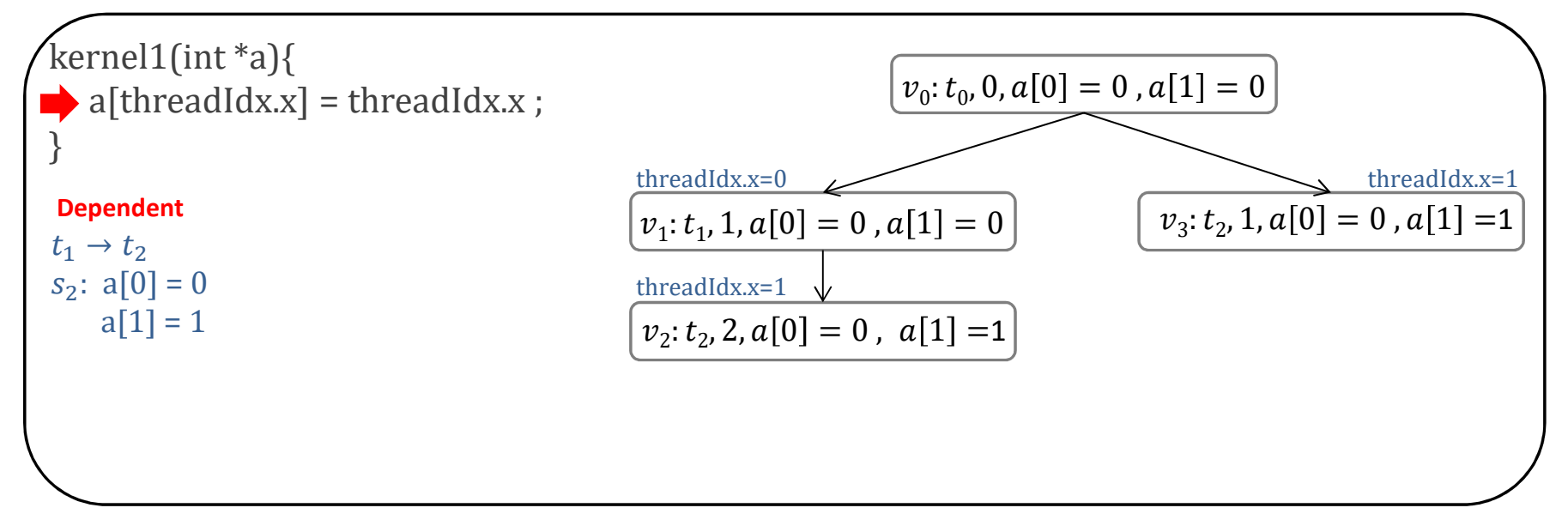

- •• MPOR algorithm in the ESBMC-GPU
- **1. function** MPOR (ν, π)  $\pi = {\bf v}_0, \ldots, {\bf v}_k$
- 2. Check whether  $s_i$  exists in  $\pi$ ; otherwise, go to step 4
- $\mathbf{v} = (A_i, C_i, s_i)$  $A_i$ : active thread  $\boldsymbol{\mathit{C}}_i$ : context switch **:** current state
- 3. Check whether  $A_i$  produces a new state in  $\pi$ ; otherwise, go to step 5
- 4. Analyze whether  $\gamma(s_{i-1}, s_i)$  is independent on  $\pi$ ; otherwise, go to step 6
- 5.  $\qquad$  Return "independent" on  $\pi$  and terminates
- 6.  $\qquad$  Return "dependent" on  $\pi$  and terminates

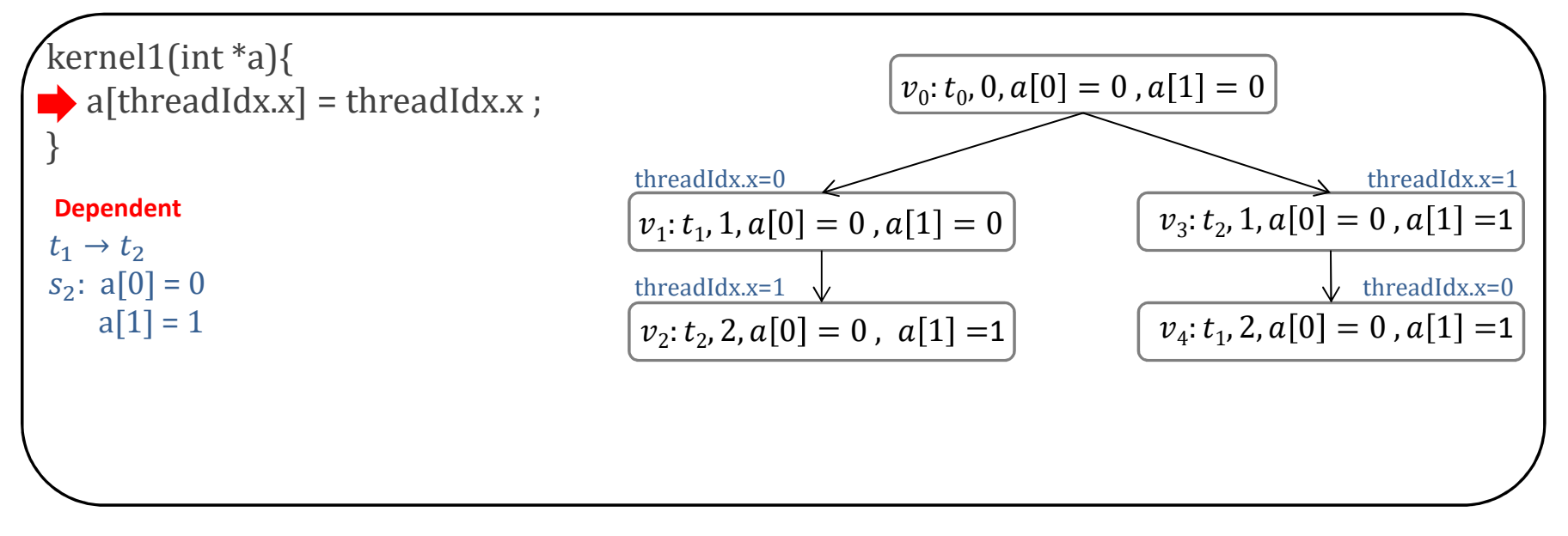

- •• MPOR algorithm in the ESBMC-GPU
- **1. function** MPOR (ν, π)  $\pi = {\bf v}_0, \ldots, {\bf v}_k$
- 2.  $\quadblacktriangleright$  Check whether  $s_i$  exists in  $\pi$ ; otherwise, go to step 4
- $\mathbf{v} = (A_i, C_i, s_i)$  $A_i$ : active thread  $\boldsymbol{\mathit{C}}_i$ : context switch **:** current state
- 3. Check whether  $A_i$  produces a new state in  $\pi$ ; otherwise, go to step 5
- 4. Analyze whether  $\gamma(s_{i-1}, s_i)$  is independent on  $\pi$ ; otherwise, go to step 6
- 5.  $\qquad$  Return "independent" on  $\pi$  and terminates
- 6.  $\qquad$  Return "dependent" on  $\pi$  and terminates

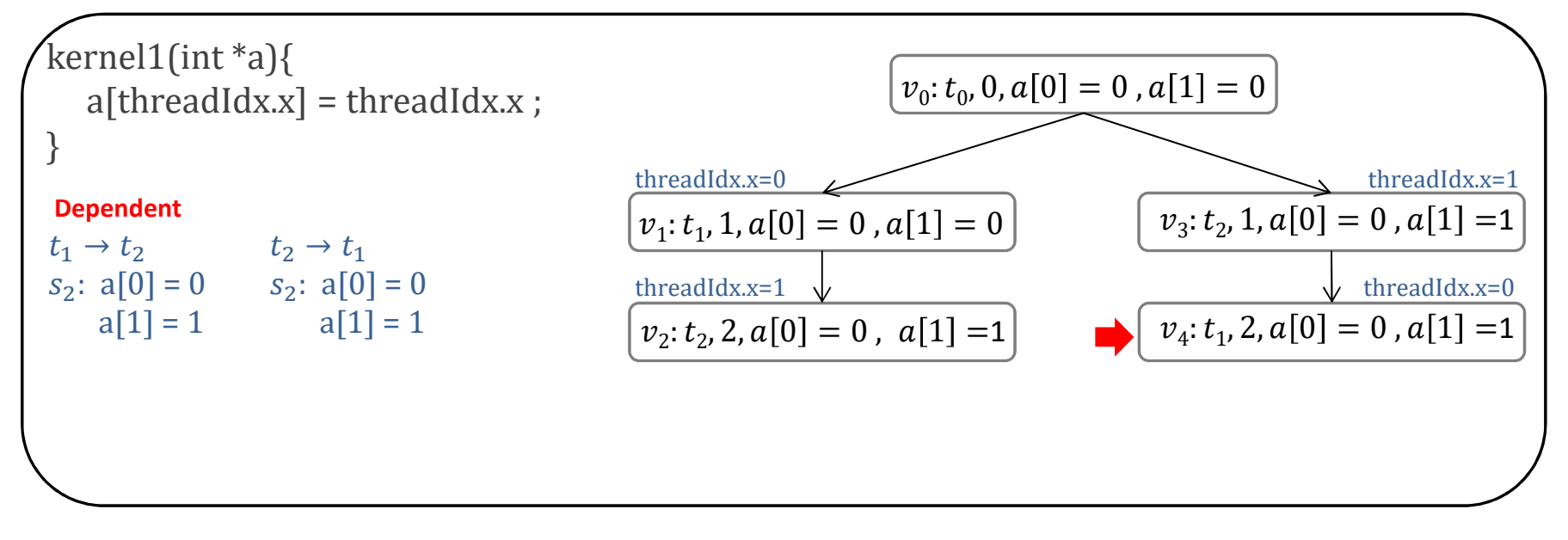

- •• MPOR algorithm in the ESBMC-GPU
- **1. function** MPOR (ν, π)  $\pi = {\bf v}_0, \ldots, {\bf v}_k$
- 2. Check whether  $s_i$  exists in  $\pi$ ; otherwise, go to step 4
- $\mathbf{v} = (A_i, C_i, s_i)$  $A_i$ : active thread  $\boldsymbol{\mathit{C}}_i$ : context switch **:** current state
- 3.  $\quadblacktriangleright$  Check whether  $A_i$  produces a new state in  $\pi$ ; otherwise, go to step 5
- 4. Analyze whether  $\gamma(s_{i-1}, s_i)$  is independent on  $\pi$ ; otherwise, go to step 6
- 5.  $\qquad$  Return "independent" on  $\pi$  and terminates
- 6.  $\qquad$  Return "dependent" on  $\pi$  and terminates

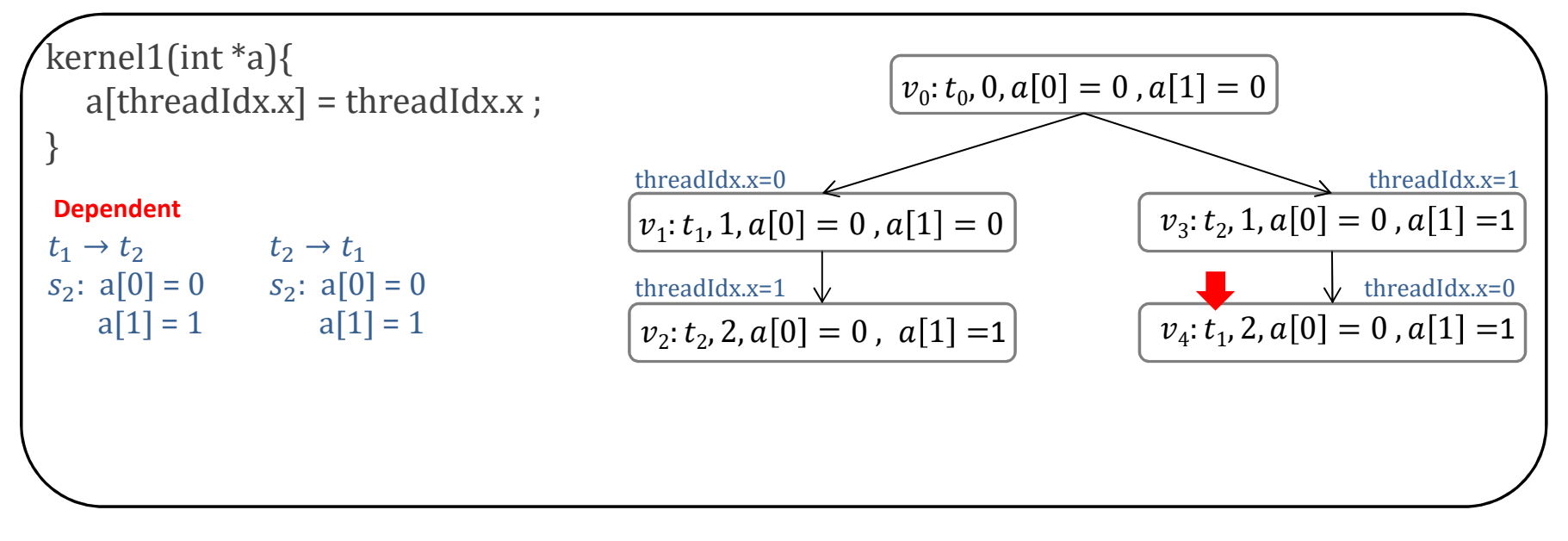

- •• MPOR algorithm in the ESBMC-GPU
- **1. function** MPOR (ν, π)  $\pi = {\bf v}_0, \ldots, {\bf v}_k$
- 2. Check whether  $s_i$  exists in  $\pi$ ; otherwise, go to step 4
- $\mathbf{v} = (A_i, C_i, s_i)$  $A_i$ : active thread  $\boldsymbol{\mathit{C}}_i$ : context switch **:** current state
- 3. Check whether  $A_i$  produces a new state in  $\pi$ ; otherwise, go to step 5
- 4. Analyze whether  $γ(s_{i-1}, s_i)$  is independent on  $π$ ; otherwise, go to step 6
- 5.  $\qquadblacktriangleright$  Return "independent" on  $\pi$  and terminates
- 6.  $\qquad$  Return "dependent" on  $\pi$  and terminates

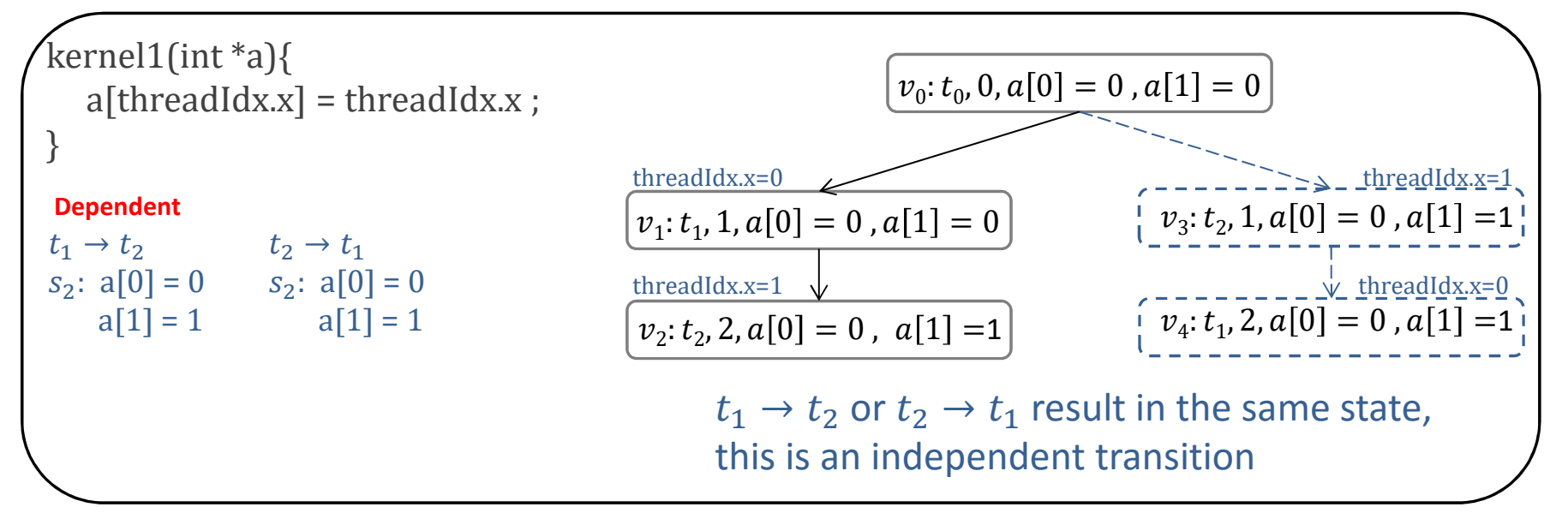

- •• MPOR algorithm in the ESBMC-GPU
- **1. function** MPOR (ν, π)  $\pi = {\bf v}_0, \ldots, {\bf v}_k$
- 2. Check whether  $s_i$  exists in  $\pi$ ; otherwise, go to step 4
- $\mathbf{v} = (A_i, C_i, s_i)$  $A_i$ : active thread  $\boldsymbol{\mathit{C}}_i$ : context switch **s**<sub>i</sub>: current state
- 3. Check whether  $A_i$  produces a new state in  $\pi$ ; otherwise, go to step 5
- 4. Analyze whether  $\gamma(s_{i-1}, s_i)$  is independent on  $\pi$ ; otherwise, go to step 6
- 5.  $\qquad$  Return "independent" on  $\pi$  and terminates
- 6.  $\qquad$  Return "dependent" on  $\pi$  and terminates

### **7. end function**

```
kernel (int *a)
  if[a[1]=1]
a[threadIdx.x+2] = threadIdx.x ;
  else
a[threadIdx.x] = threadIdx.x;
```
 $v_0: t_0, 0, a[0] = 0$  ,  $a[1] = 0$ 

- •• MPOR algorithm in the ESBMC-GPU
- **1. function** MPOR (ν, π)  $\pi = {\bf v}_0, \ldots, {\bf v}_k$
- 2. Check whether  $s_i$  exists in  $\pi$ ; otherwise, go to step 4
- $\mathbf{v} = (A_i, C_i, s_i)$  $A_i$ : active thread  $\boldsymbol{\mathit{C}}_i$ : context switch **:** current state
- 3. Check whether  $A_i$  produces a new state in  $\pi$ ; otherwise, go to step 5
- 4. Analyze whether  $\gamma(s_{i-1}, s_i)$  is independent on  $\pi$ ; otherwise, go to step 6
- 5.  $\qquad$  Return "independent" on  $\pi$  and terminates
- 6.  $\qquad$  Return "dependent" on  $\pi$  and terminates

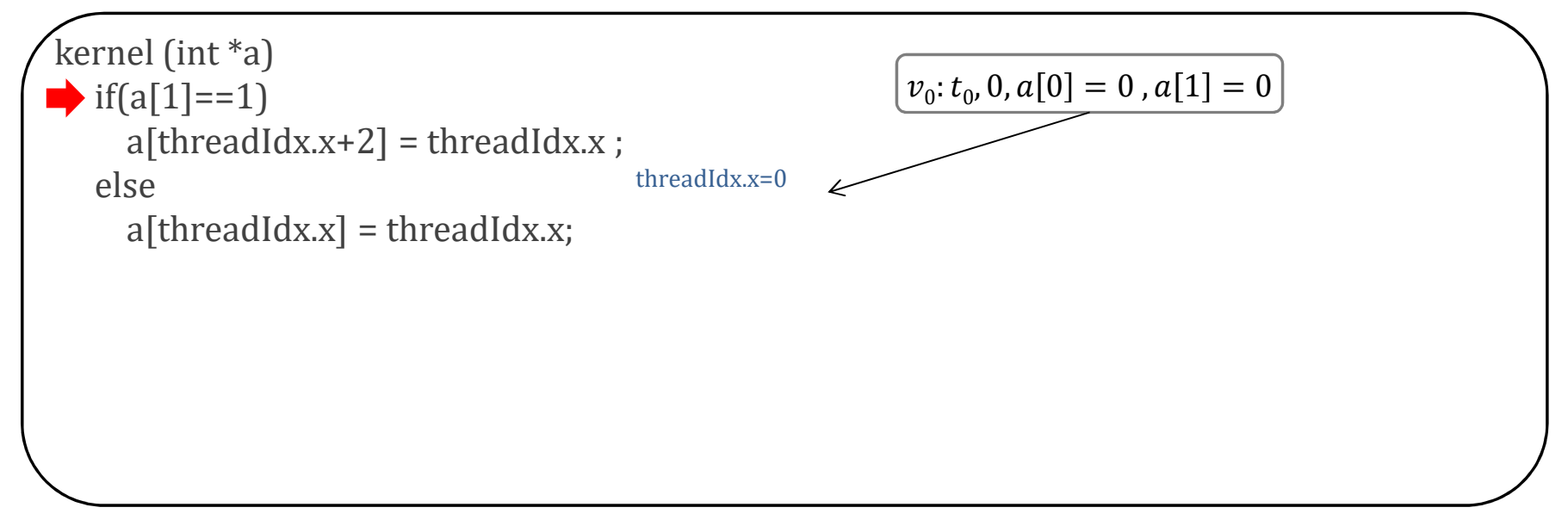

- •• MPOR algorithm in the ESBMC-GPU
- **1. function** MPOR (ν, π) $\pi = {\bf v}_0, ..., {\bf v}_k$
- 2. Check whether  $s_i$  exists in  $\pi$ ; otherwise, go to step 4
- $\mathbf{v} = (A_i, C_i, s_i)$  $A_i$ : active thread  $\boldsymbol{\mathit{C}}_i$ : context switch **:** current state
- 3. Check whether  $A_i$  produces a new state in  $\pi$ ; otherwise, go to step 5
- 4. Analyze whether  $\gamma(s_{i-1}, s_i)$  is independent on  $\pi$ ; otherwise, go to step 6
- 5.  $\qquad$  Return "independent" on  $\pi$  and terminates
- 6.  $\qquad$  Return "dependent" on  $\pi$  and terminates

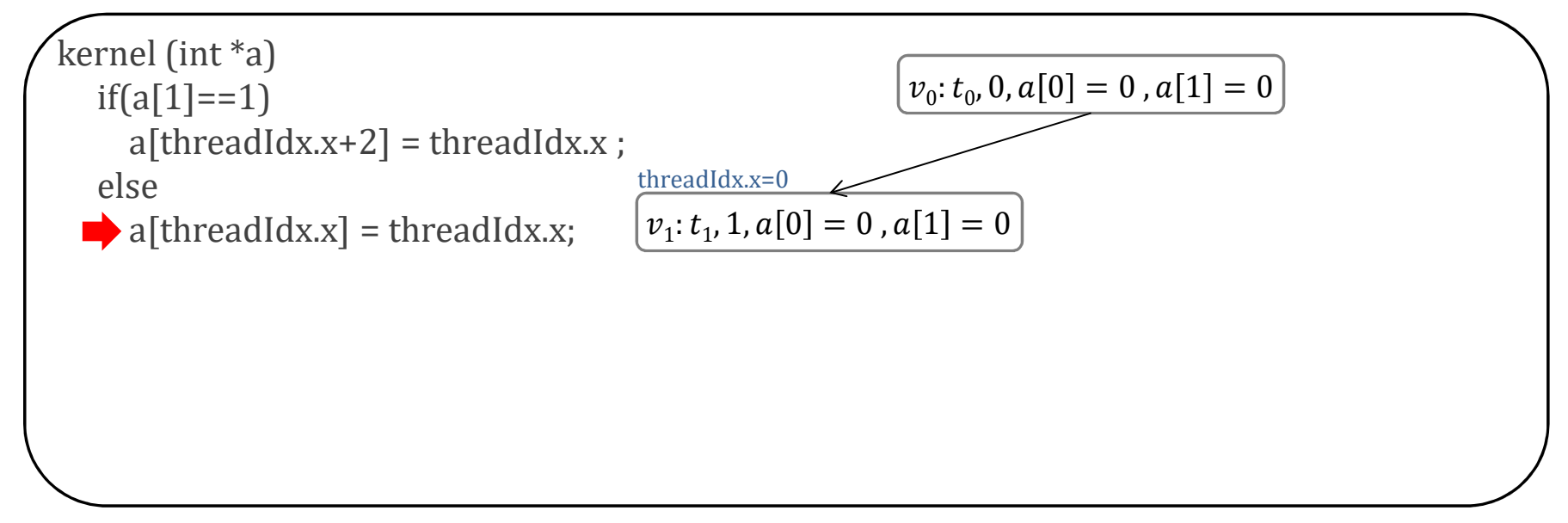

- •• MPOR algorithm in the ESBMC-GPU
- **1. function** MPOR (ν, π) $\pi = {\bf v}_0, ..., {\bf v}_k$
- 2. Check whether  $s_i$  exists in  $\pi$ ; otherwise, go to step 4
- $\mathbf{v} = (A_i, C_i, s_i)$  $A_i$ : active thread  $\boldsymbol{\mathit{C}}_i$ : context switch **:** current state
- 3. Check whether  $A_i$  produces a new state in  $\pi$ ; otherwise, go to step 5
- 4. Analyze whether  $\gamma(s_{i-1}, s_i)$  is independent on  $\pi$ ; otherwise, go to step 6
- 5.  $\qquad$  Return "independent" on  $\pi$  and terminates
- 6.  $\qquad$  Return "dependent" on  $\pi$  and terminates

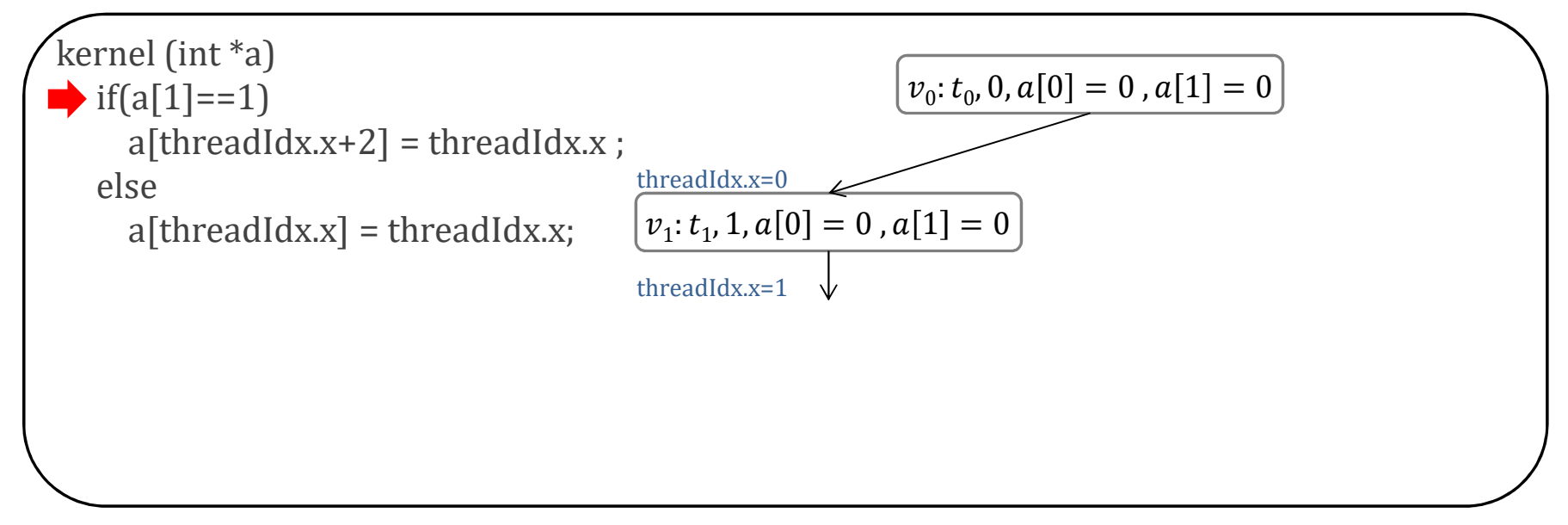

- •• MPOR algorithm in the ESBMC-GPU
- **1. function** MPOR (ν, π)  $\pi = {\bf v}_0, \ldots, {\bf v}_k$
- 2. Check whether  $s_i$  exists in  $\pi$ ; otherwise, go to step 4
- $\mathbf{v} = (A_i, C_i, s_i)$  $A_i$ : active thread  $\boldsymbol{\mathit{C}}_i$ : context switch **:** current state
- 3. Check whether  $A_i$  produces a new state in  $\pi$ ; otherwise, go to step 5
- 4. Analyze whether  $\gamma(s_{i-1}, s_i)$  is independent on  $\pi$ ; otherwise, go to step 6
- 5.  $\qquad$  Return "independent" on  $\pi$  and terminates
- 6.  $\qquad$  Return "dependent" on  $\pi$  and terminates

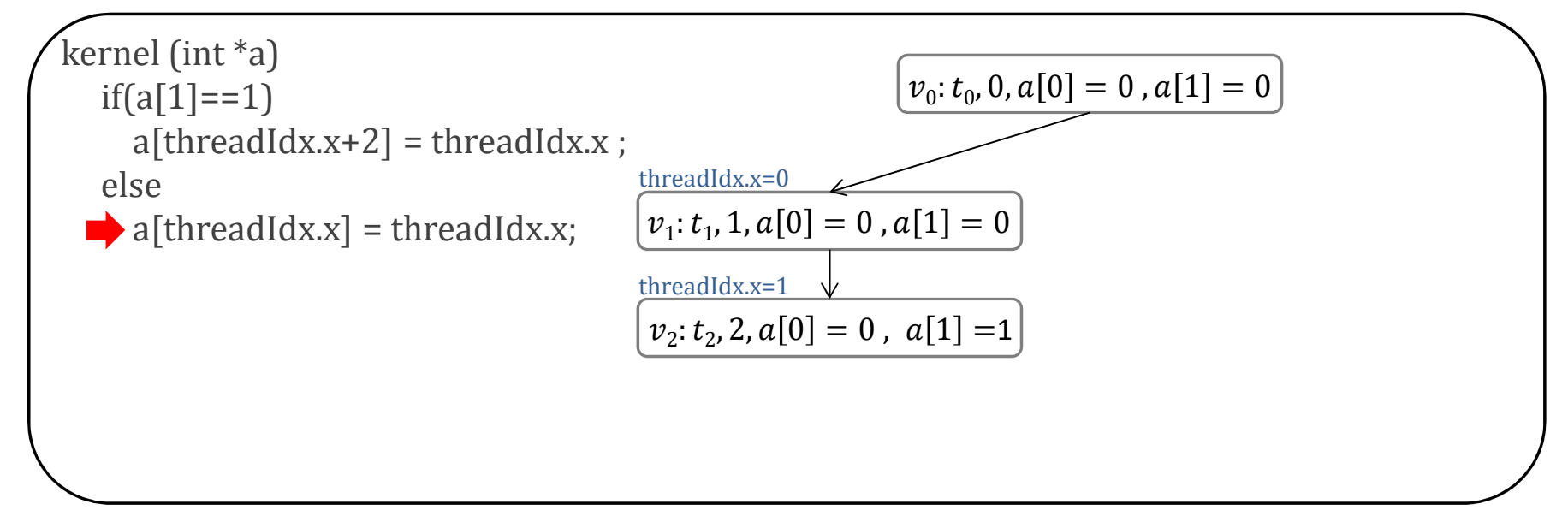

- •• MPOR algorithm in the ESBMC-GPU
- **1. function** MPOR (ν, π)  $\pi = {\bf v}_0, \ldots, {\bf v}_k$
- 2.  $\quadblacktriangleright$  Check whether  $s_i$  exists in  $\pi$ ; otherwise, go to step 4
- $\mathbf{v} = (A_i, C_i, s_i)$  $A_i$ : active thread  $\boldsymbol{\mathit{C}}_i$ : context switch **:** current state
- 3. Check whether  $A_i$  produces a new state in  $\pi$ ; otherwise, go to step 5
- 4. Analyze whether  $\gamma(s_{i-1}, s_i)$  is independent on  $\pi$ ; otherwise, go to step 6
- 5.  $\qquad$  Return "independent" on  $\pi$  and terminates
- 6.  $\qquad$  Return "dependent" on  $\pi$  and terminates

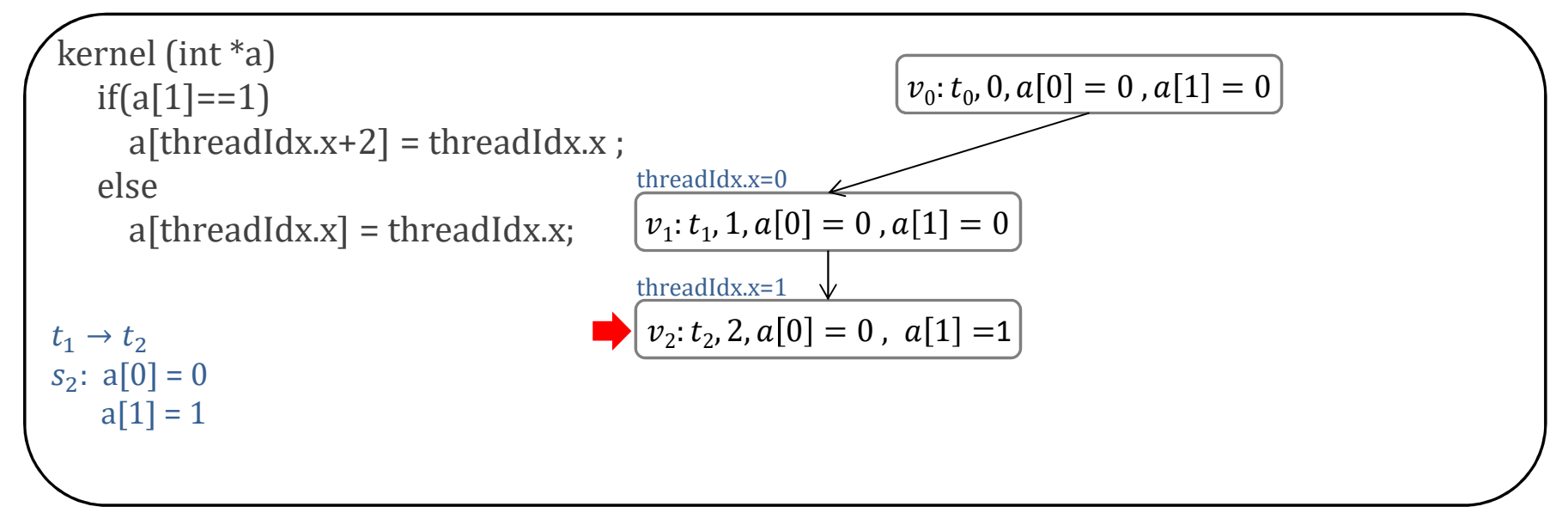

- •• MPOR algorithm in the ESBMC-GPU
- **1. function** MPOR (ν, π)  $\pi = {\bf v}_0, \ldots, {\bf v}_k$
- 2. Check whether  $s_i$  exists in  $\pi$ ; otherwise, go to step 4
- $\mathbf{v} = (A_i, C_i, s_i)$  $A_i$ : active thread  $\boldsymbol{\mathit{C}}_i$ : context switch **:** current state
- 3. Check whether  $A_i$  produces a new state in  $\pi$ ; otherwise, go to step 5
- 4.  $\quad \blacktriangleright$  Analyze whether  $\gamma(s_{i-1},s_i)$  is independent on  $\pi$ ; otherwise, go to step 6
- 5.  $\qquad$  Return "independent" on  $\pi$  and terminates
- 6.  $\qquad$  Return "dependent" on  $\pi$  and terminates

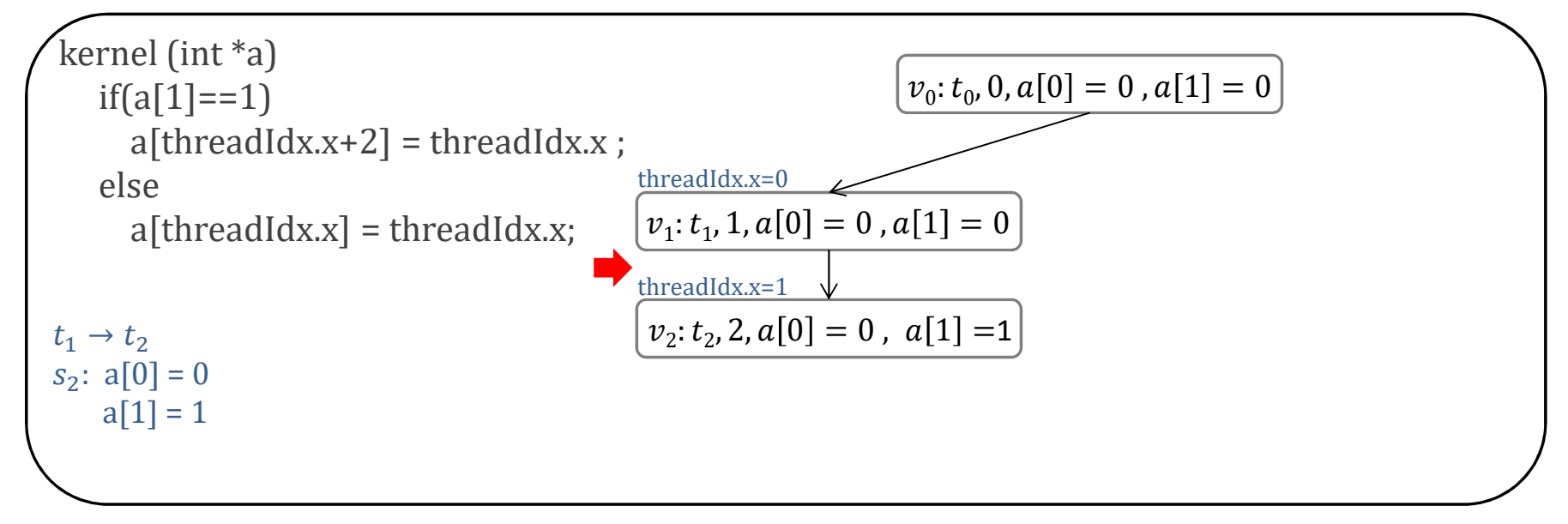

- •• MPOR algorithm in the ESBMC-GPU
- **1. function** MPOR (ν, π)  $\pi = {\bf v}_0, \ldots, {\bf v}_k$
- 2. Check whether  $s_i$  exists in  $\pi$ ; otherwise, go to step 4
- $\mathbf{v} = (A_i, C_i, s_i)$  $A_i$ : active thread  $\boldsymbol{\mathit{C}}_i$ : context switch **:** current state
- 3. Check whether  $A_i$  produces a new state in  $\pi$ ; otherwise, go to step 5
- 4. Analyze whether  $\gamma(s_{i-1}, s_i)$  is independent on  $\pi$ ; otherwise, go to step 6
- 5.  $\qquad$  Return "independent" on  $\pi$  and terminates
- 6.  $\qquadblacktriangleright$  Return "dependent" on  $\pi$  and terminates

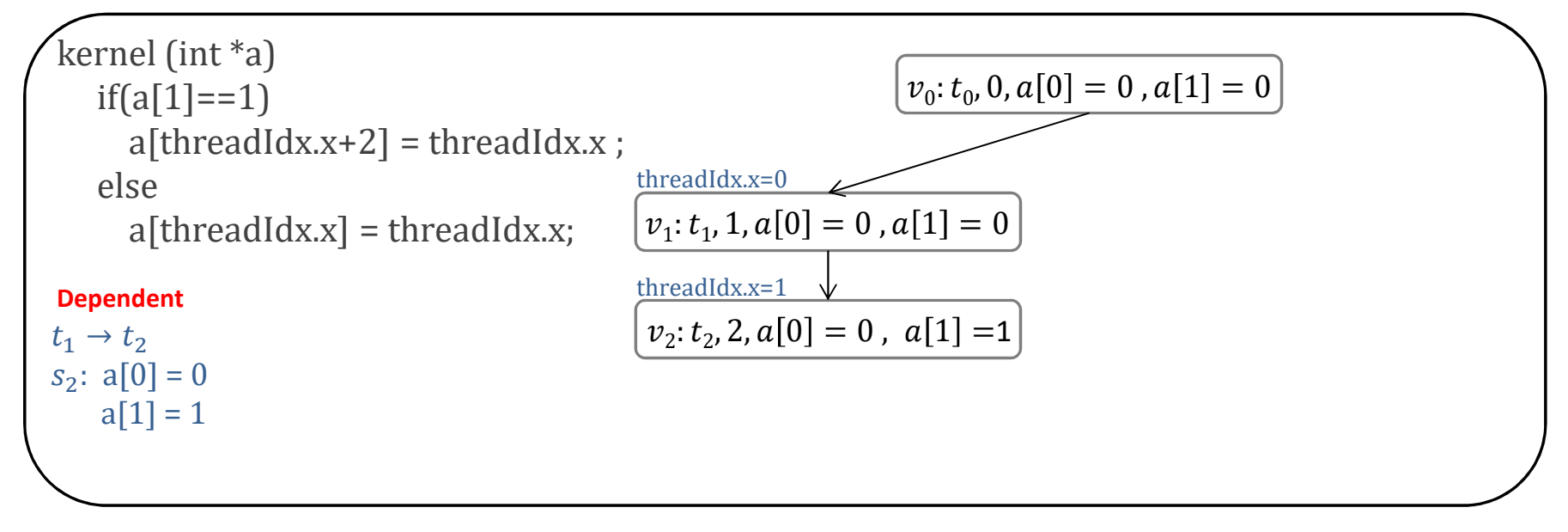

- •• MPOR algorithm in the ESBMC-GPU
- **1. function** MPOR (ν, π)  $\pi = {\bf v}_0, \ldots, {\bf v}_k$
- 2. Check whether  $s_i$  exists in  $\pi$ ; otherwise, go to step 4
- $\mathbf{v} = (A_i, C_i, s_i)$  $A_i$ : active thread  $\boldsymbol{\mathit{C}}_i$ : context switch **:** current state
- 3. Check whether  $A_i$  produces a new state in  $\pi$ ; otherwise, go to step 5
- 4. Analyze whether  $\gamma(s_{i-1}, s_i)$  is independent on  $\pi$ ; otherwise, go to step 6
- 5.  $\qquad$  Return "independent" on  $\pi$  and terminates
- 6.  $\qquad$  Return "dependent" on  $\pi$  and terminates

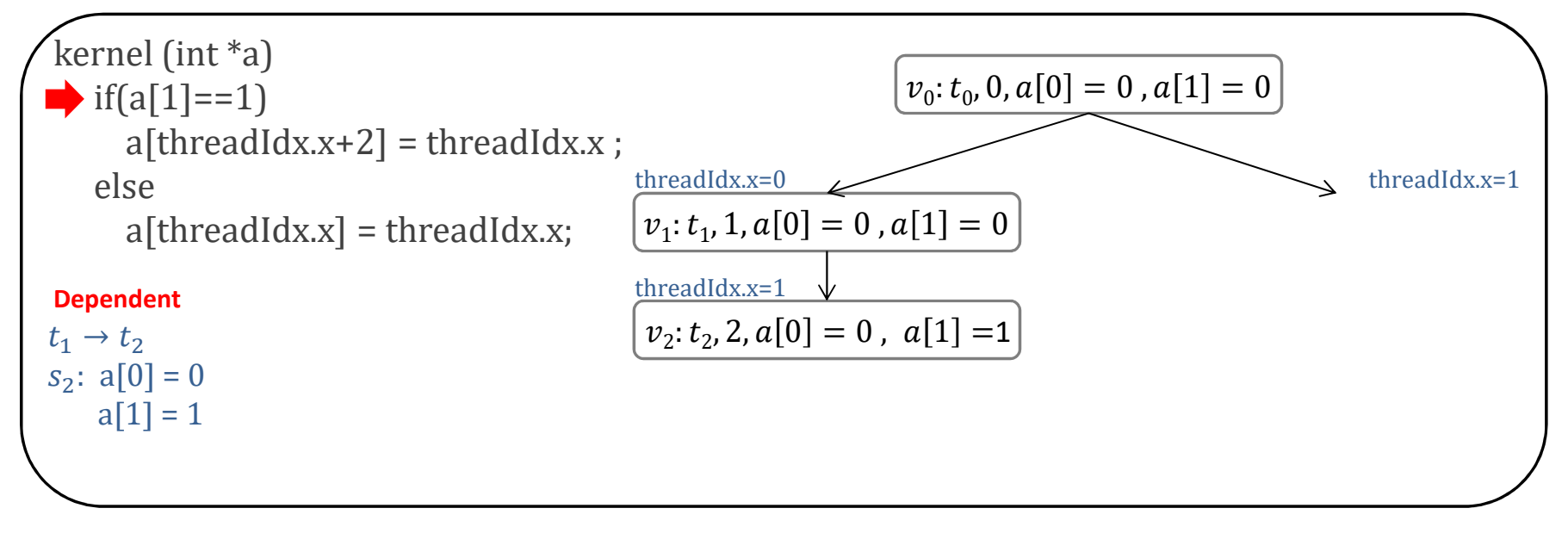

- •• MPOR algorithm in the ESBMC-GPU
- **1. function** MPOR (ν, π)  $\pi = {\bf v}_0, \ldots, {\bf v}_k$
- 2. Check whether  $s_i$  exists in  $\pi$ ; otherwise, go to step 4
- $\mathbf{v} = (A_i, C_i, s_i)$  $A_i$ : active thread  $\boldsymbol{\mathit{C}}_i$ : context switch **s**<sub>i</sub>: current state
- 3. Check whether  $A_i$  produces a new state in  $\pi$ ; otherwise, go to step 5
- 4. Analyze whether  $\gamma(s_{i-1}, s_i)$  is independent on  $\pi$ ; otherwise, go to step 6
- 5.  $\qquad$  Return "independent" on  $\pi$  and terminates
- 6.  $\qquad$  Return "dependent" on  $\pi$  and terminates

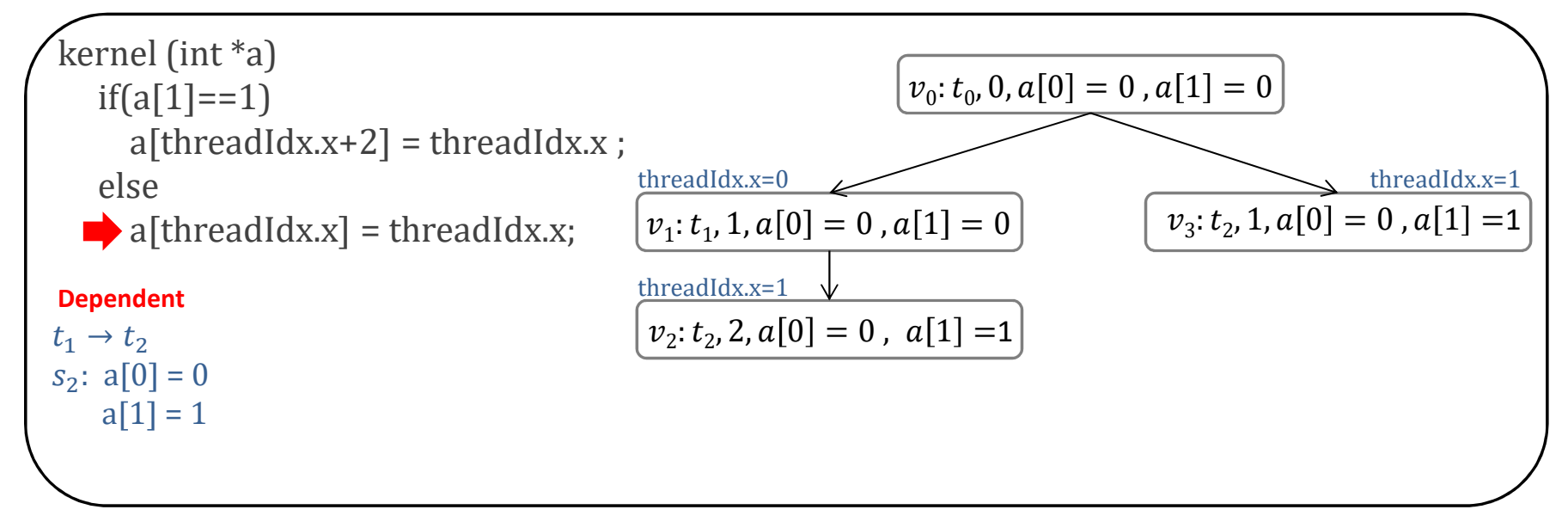

- •• MPOR algorithm in the ESBMC-GPU
- **1. function** MPOR (ν, π) π *= {***<sup>ν</sup>0***,…,vk}*
- 2. Check whether  $s_i$  exists in  $\pi$ ; otherwise, go to step 4
- $\mathbf{v} = (A_i, C_i, s_i)$  $A_i$ : active thread  $\boldsymbol{\mathit{C}}_i$ : context switch **:** current state
- 3. Check whether  $A_i$  produces a new state in  $\pi$ ; otherwise, go to step 5
- 4. Analyze whether  $\gamma(s_{i-1}, s_i)$  is independent on  $\pi$ ; otherwise, go to step 6
- 5. Beturn "independent" on  $\pi$  and terminates
- 6. Beturn "dependent" on  $\pi$  and terminates

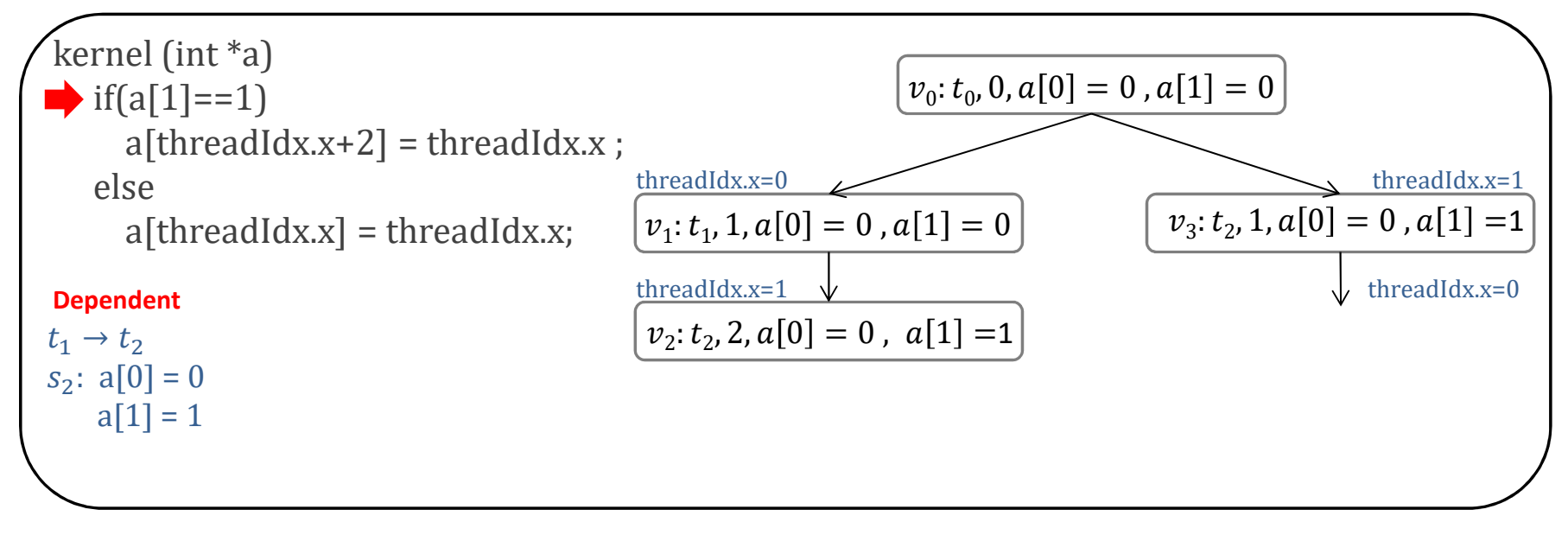

- •• MPOR algorithm in the ESBMC-GPU
- **1. function** MPOR (ν, π)  $\pi = {\bf v}_0, \ldots, {\bf v}_k$
- 2. Check whether  $s_i$  exists in  $\pi$ ; otherwise, go to step 4
- $\mathbf{v} = (A_i, C_i, s_i)$  $A_i$ : active thread  $\boldsymbol{\mathit{C}}_i$ : context switch **s**<sub>i</sub>: current state
- 3. Check whether  $A_i$  produces a new state in  $\pi$ ; otherwise, go to step 5
- 4. Analyze whether  $\gamma(s_{i-1}, s_i)$  is independent on  $\pi$ ; otherwise, go to step 6
- 5.  $\qquad$  Return "independent" on  $\pi$  and terminates
- 6.  $\qquad$  Return "dependent" on  $\pi$  and terminates

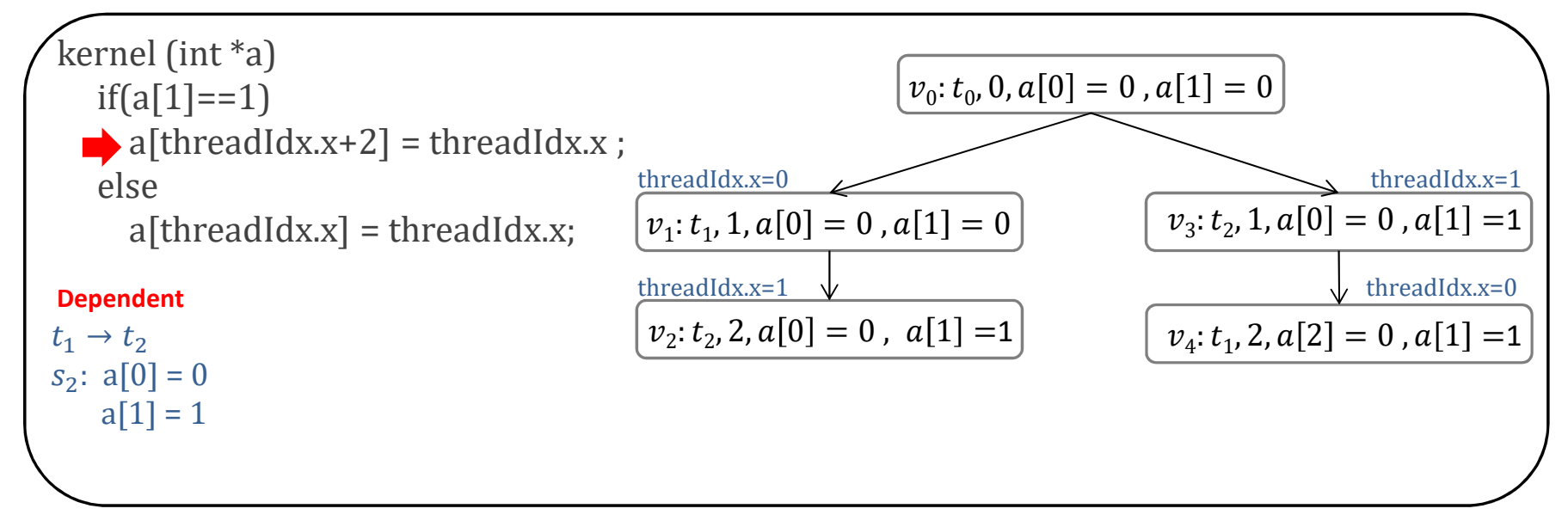

- •• MPOR algorithm in the ESBMC-GPU
- **1. function** MPOR (ν, π)  $\pi = {\bf v}_0, \ldots, {\bf v}_k$
- 2.  $\quadblacktriangleright$  Check whether  $s_i$  exists in  $\pi$ ; otherwise, go to step 4
- $\mathbf{v} = (A_i, C_i, s_i)$  $A_i$ : active thread  $\boldsymbol{\mathit{C}}_i$ : context switch **:** current state
- 3. Check whether  $A_i$  produces a new state in  $\pi$ ; otherwise, go to step 5
- 4. Analyze whether  $\gamma(s_{i-1}, s_i)$  is independent on  $\pi$ ; otherwise, go to step 6
- 5.  $\qquad$  Return "independent" on  $\pi$  and terminates
- 6.  $\qquad$  Return "dependent" on  $\pi$  and terminates

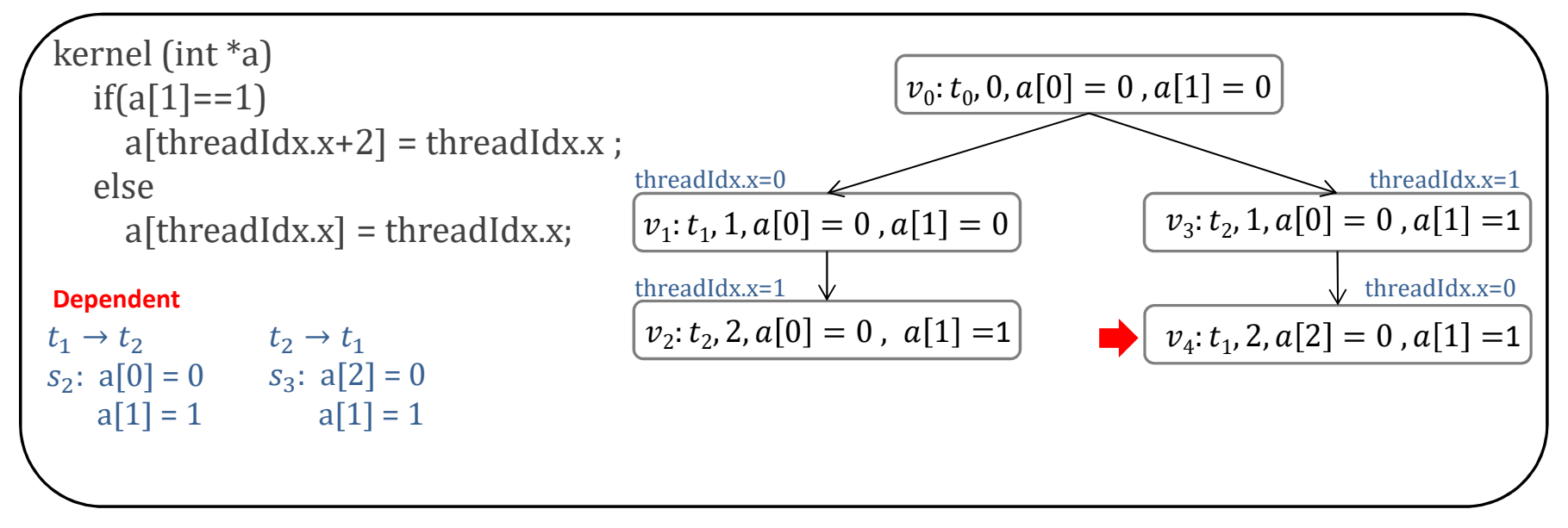

- •• MPOR algorithm in the ESBMC-GPU
- **1. function** MPOR (ν, π)  $\pi = {\bf v}_0, \ldots, {\bf v}_k$
- 2. Check whether  $s_i$  exists in  $\pi$ ; otherwise, go to step 4
- $\mathbf{v} = (A_i, C_i, s_i)$  $A_i$ : active thread  $\boldsymbol{\mathit{C}}_i$ : context switch **s**<sub>i</sub>: current state
- 3. Check whether  $A_i$  produces a new state in  $\pi$ ; otherwise, go to step 5
- 4.  $\quad \blacktriangleright$  Analyze whether  $\gamma(s_{i-1},s_i)$  is independent on  $\pi$ ; otherwise, go to step 6
- 5.  $\qquad$  Return "independent" on  $\pi$  and terminates
- 6.  $\qquad$  Return "dependent" on  $\pi$  and terminates

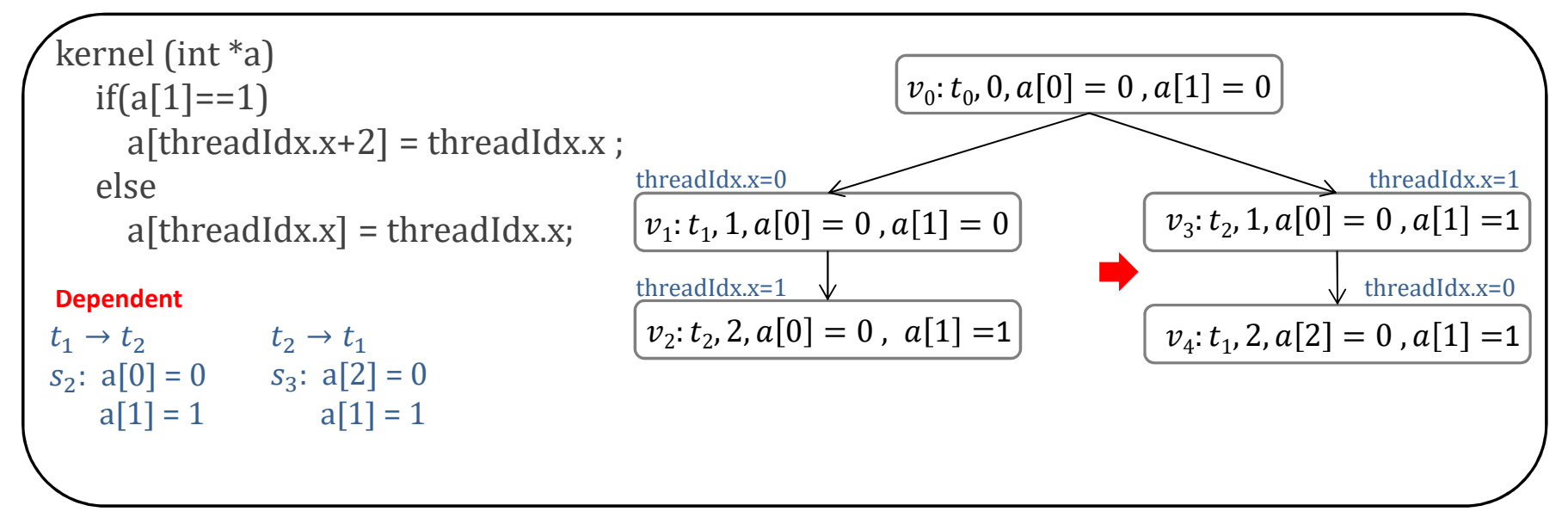

- •• MPOR algorithm in the ESBMC-GPU
- **1. function** MPOR (ν, π)  $\pi = {\bf v}_0, \ldots, {\bf v}_k$
- 2. Check whether  $s_i$  exists in  $\pi$ ; otherwise, go to step 4
- $\mathbf{v} = (A_i, C_i, s_i)$  $A_i$ : active thread  $\boldsymbol{\mathit{C}}_i$ : context switch **s**<sub>i</sub>: current state
- 3. Check whether  $A_i$  produces a new state in  $\pi$ ; otherwise, go to step 5
- 4. Analyze whether  $\gamma(s_{i-1}, s_i)$  is independent on  $\pi$ ; otherwise, go to step 6
- 5.  $\qquad$  Return "independent" on  $\pi$  and terminates
- 6.  $\qquadblacktriangleright$  Return "dependent" on  $\pi$  and terminates

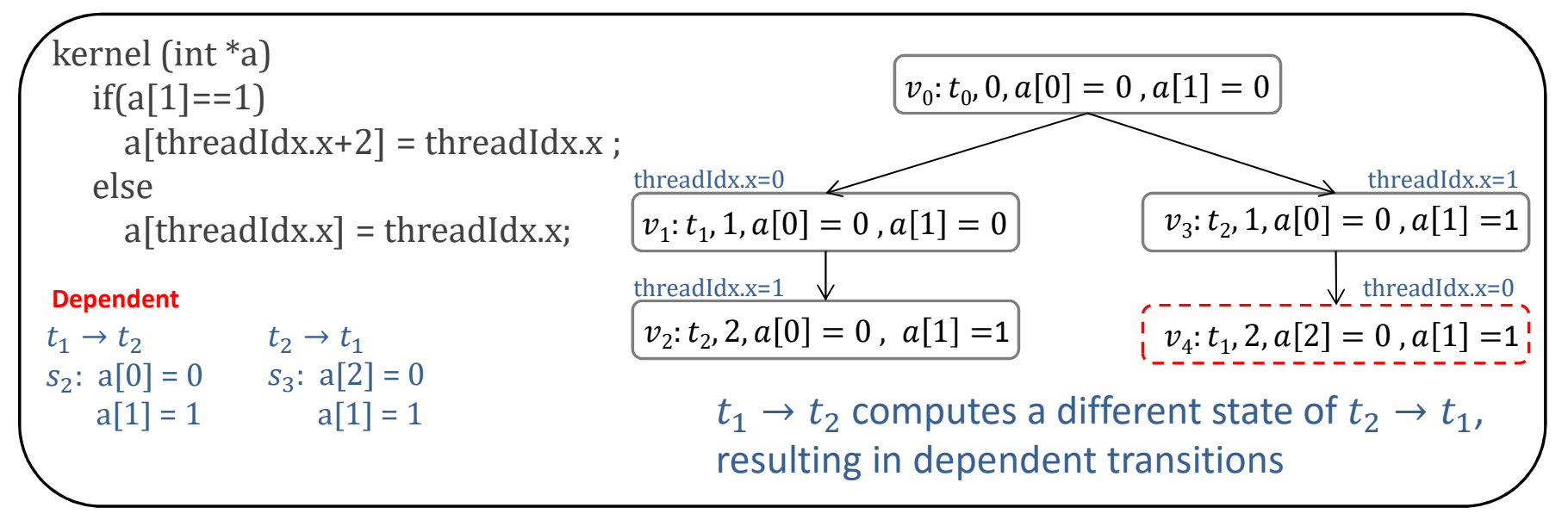

### **Two-threads Analysis**

• Reduction for two-threads during the program verification

### **Two-threads Analysis**

- Reduction for two-threads during the program verification
	- –- If an error is found between 2 threads in a block, it will also be found for more threads

 $\triangleright$ This proposition holds due to the GPU architecture

### **Two-threads Analysis**

- Reduction for two-threads during the program verification
	- –- If an error is found between 2 threads in a block, it will also be found for more threads

 $\triangleright$ This proposition holds due to the GPU architecture

–- This technique is also used by other GPU kernel verification tools (*e.g.,* GPUVerify and PUG)

#### *Fermi - Stream Multiprocessor*

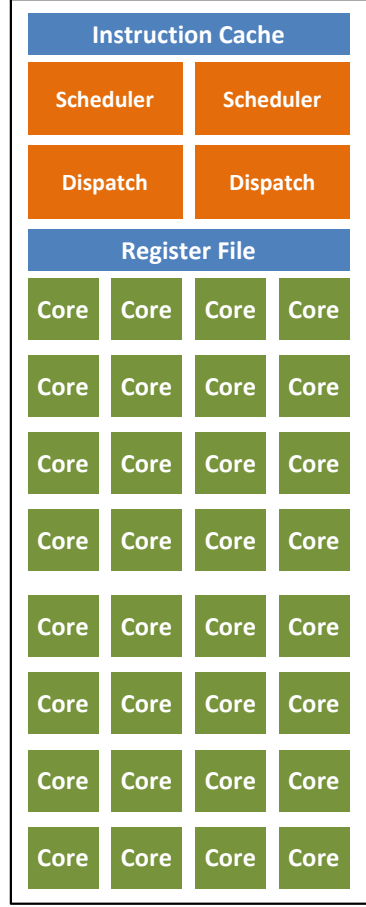

#### *Fermi - Stream Multiprocessor*

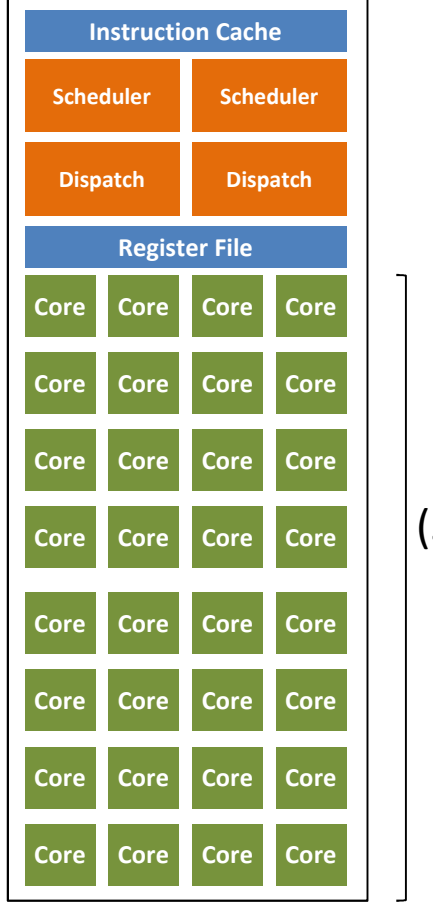

*Warp*(32 threads)

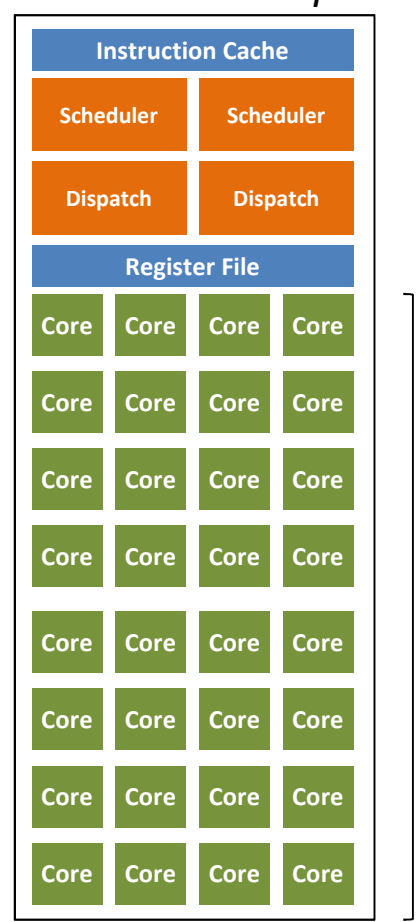

#### *Fermi - Stream Multiprocessor*

Block of threads (64 threads)

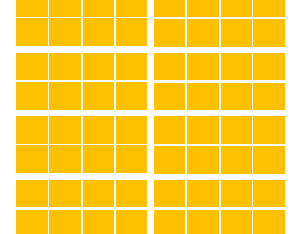

*Warp*(32 threads)

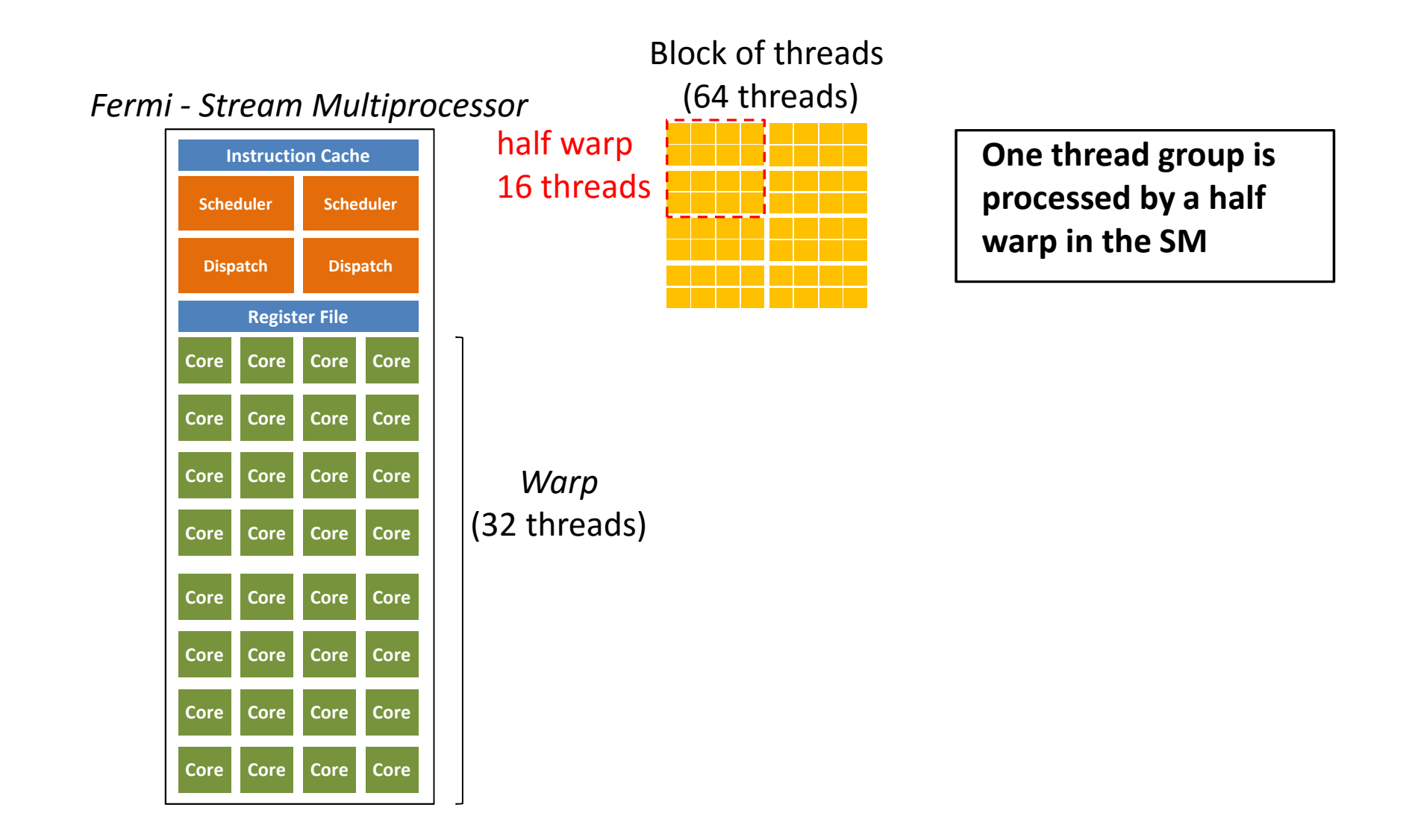

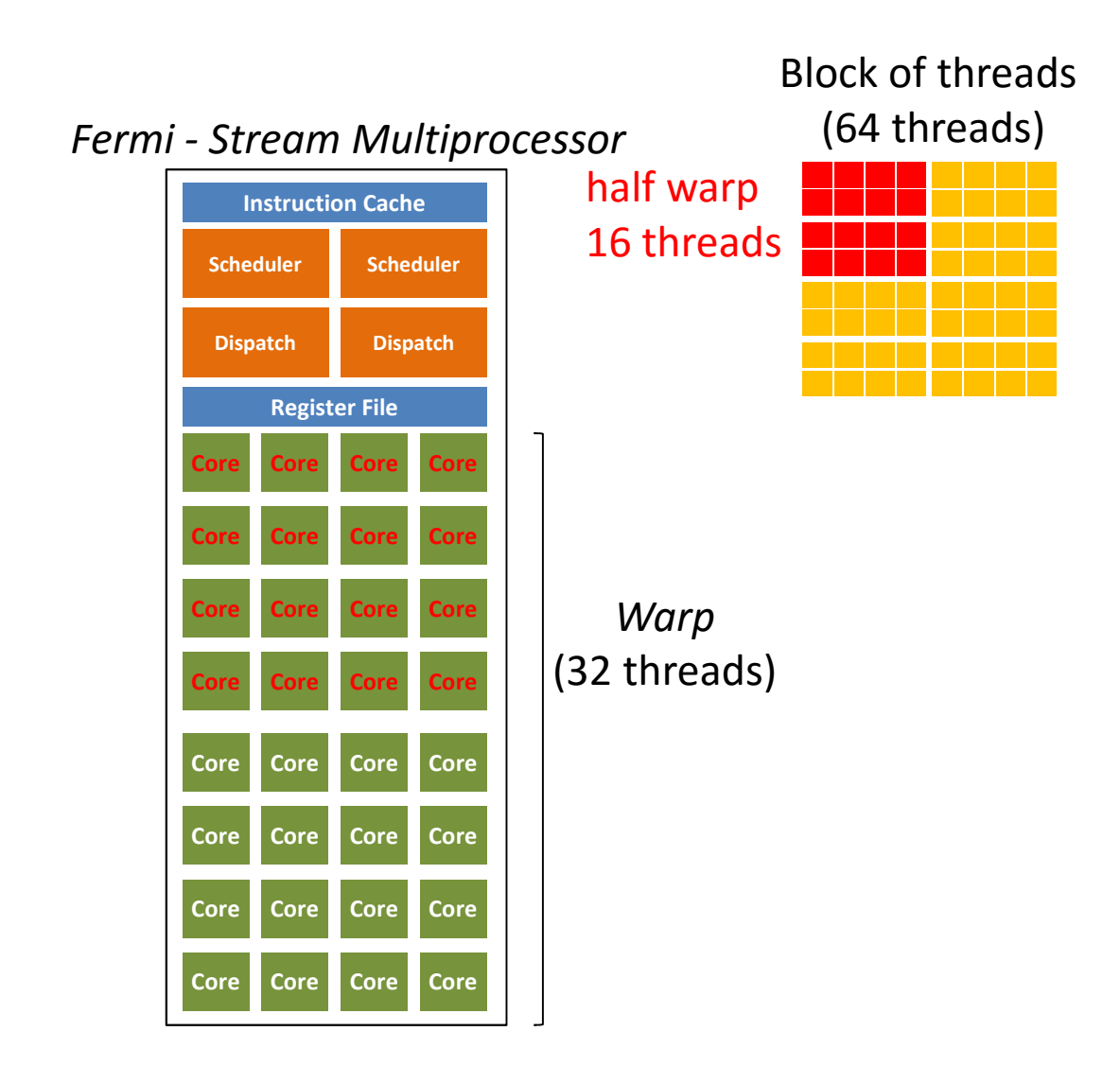

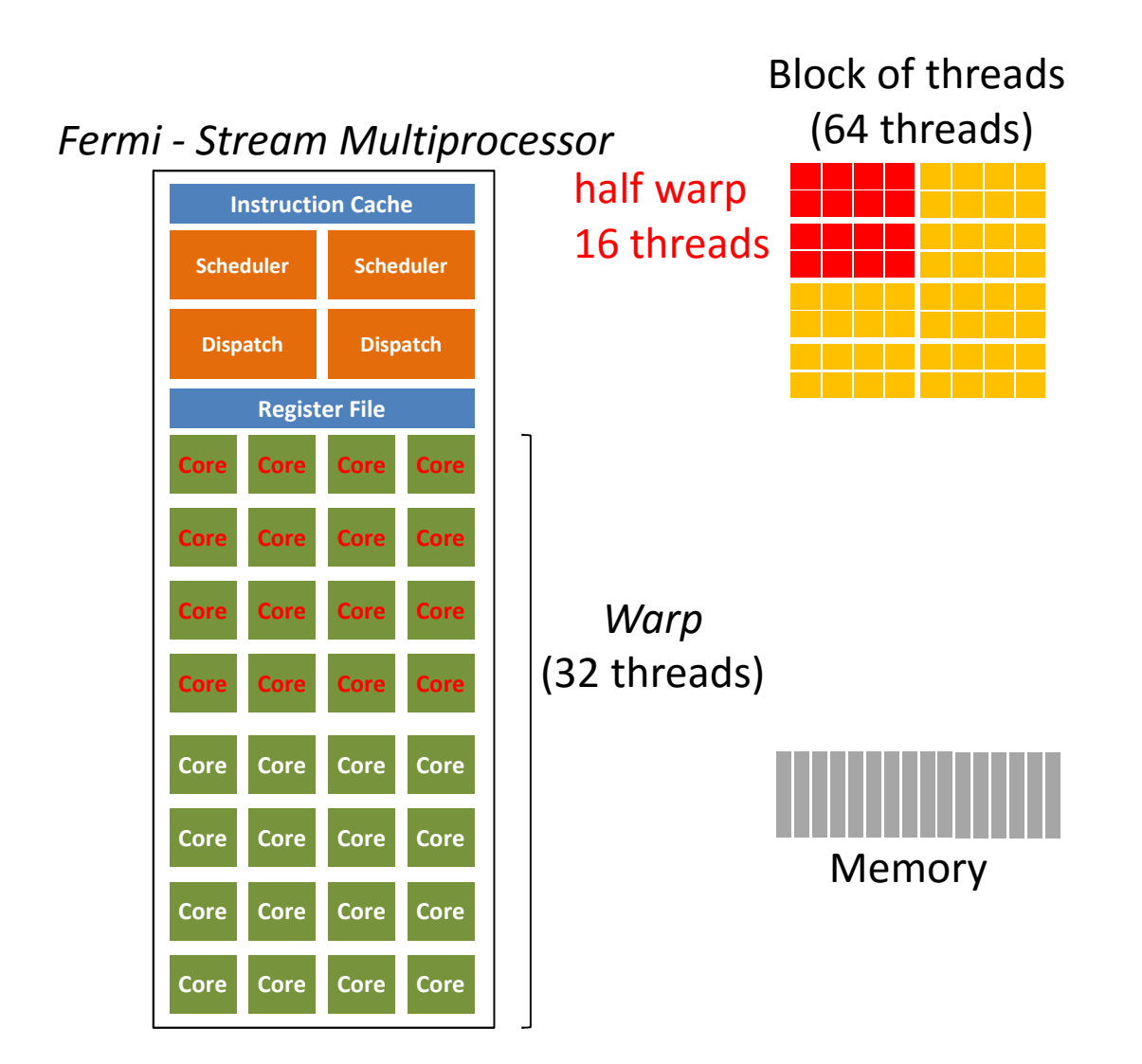
#### **Two-threads Analysis in Fermi**

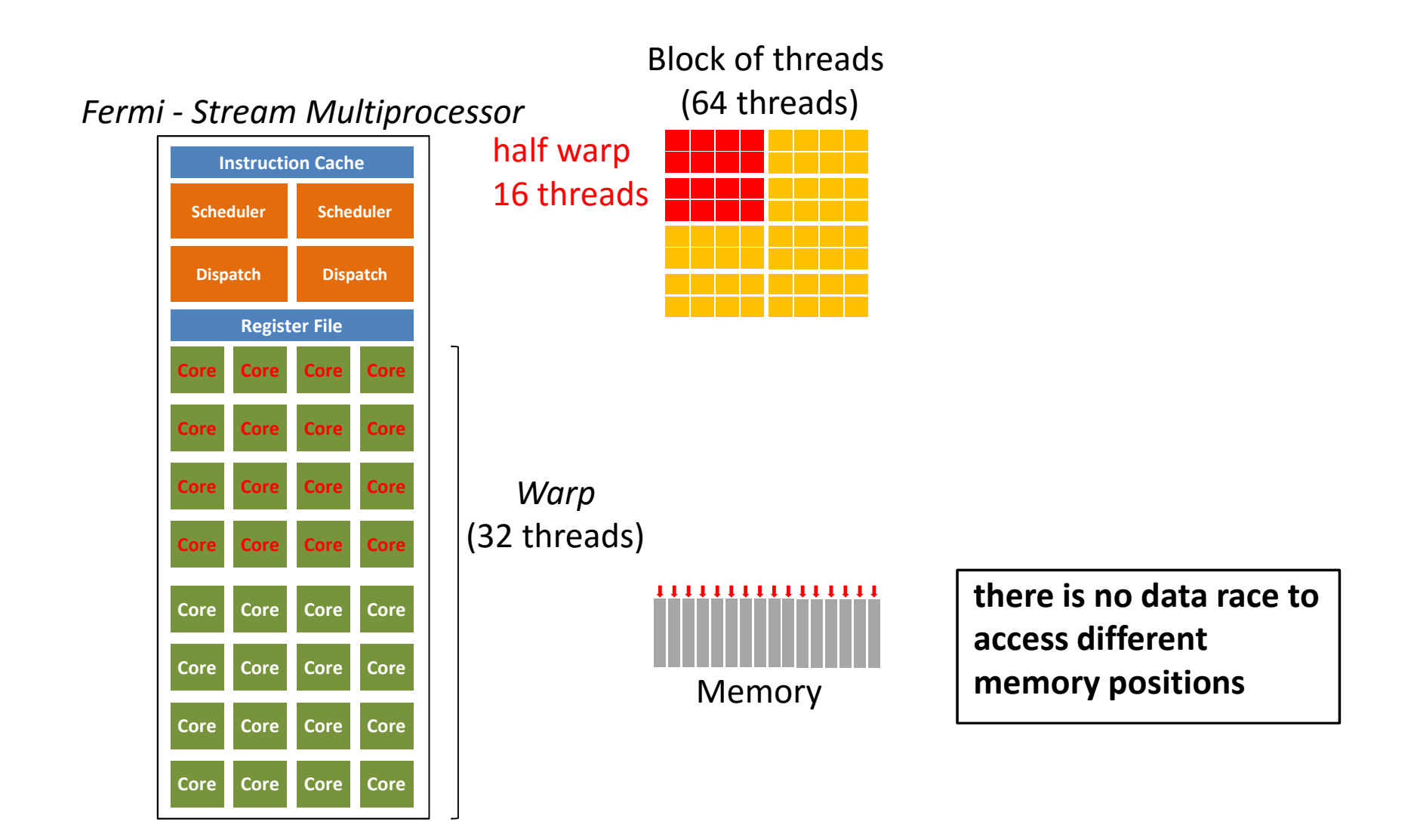

#### **Two-threads Analysis in Fermi**

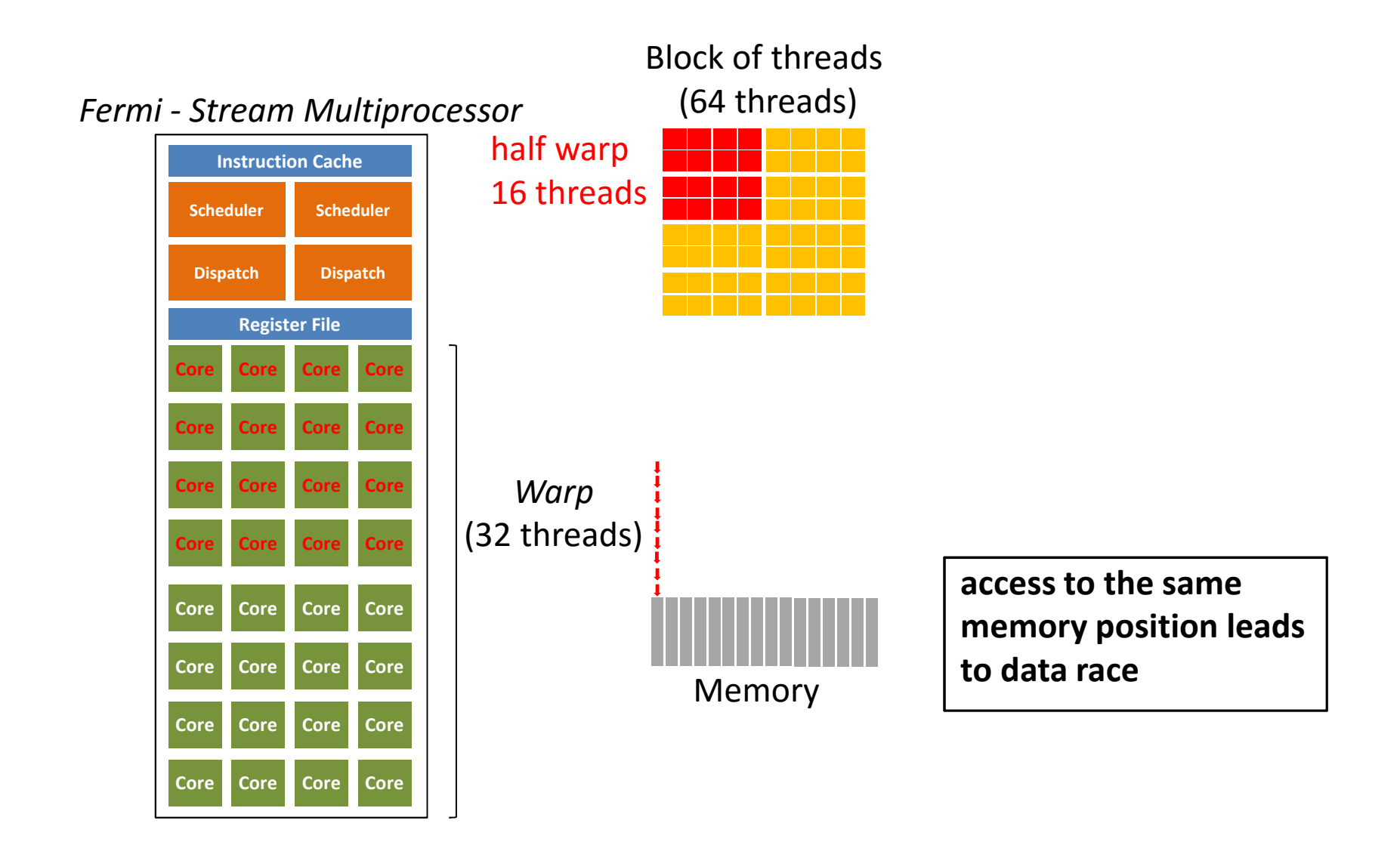

#### **Two-threads Analysis in Fermi**

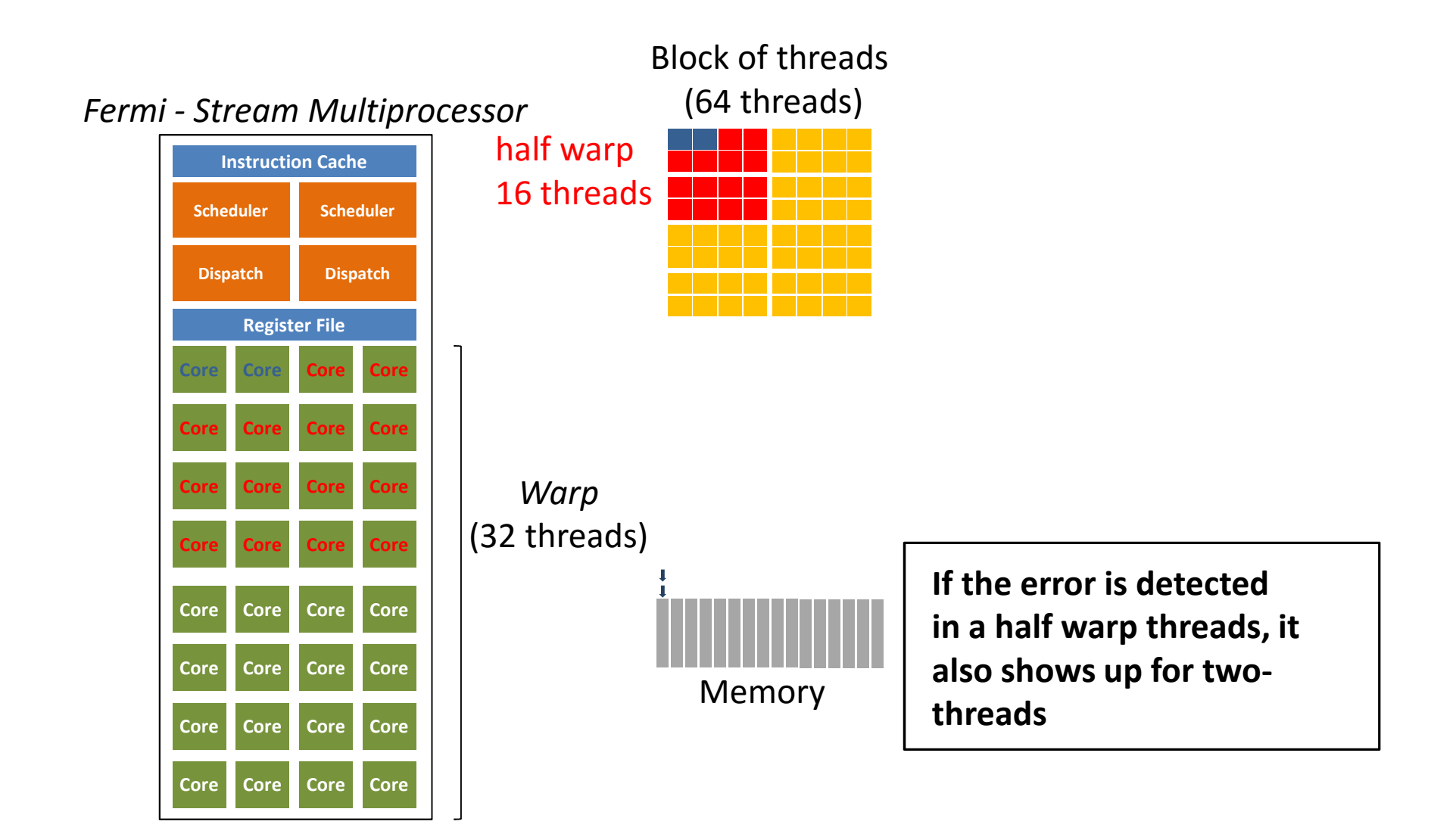

• **Objective:** check whether ESBMC-GPU is able to correctly verify CUDA-based programs

- **Objective:** check whether ESBMC-GPU is able to correctly verify CUDA-based programs
	- – $-$  Ensure that verification results are correct according to the CUDA specification

- **Objective:** check whether ESBMC-GPU is able to correctly verify CUDA-based programs
	- – $-$  Ensure that verification results are correct according to the CUDA specification
- Research Questions (RQ)
	- – **RQ1 (sanity check)** which results does ESBMC-GPU obtain upon verifying benchmarks that compose the specified suite?

- **Objective:** check whether ESBMC-GPU is able to correctly verify CUDA-based programs
	- – $-$  Ensure that verification results are correct according to the CUDA specification
- Research Questions (RQ)
	- – **RQ1 (sanity check)** which results does ESBMC-GPU obtain upon verifying benchmarks that compose the specified suite?
	- – **RQ2 (comparison with other tools)** what is ESBMC-GPU performance if compared to GKLEE, GPUVerify, PUG, and CIVL?

- **Objective:** check whether ESBMC-GPU is able to correctly verify CUDA-based programs
	- – $-$  Ensure that verification results are correct according to the CUDA specification
- Research Questions (RQ)
	- – **RQ1 (sanity check)** which results does ESBMC-GPU obtain upon verifying benchmarks that compose the specified suite?
	- – **RQ2 (comparison with other tools)** what is ESBMC-GPU performance if compared to GKLEE, GPUVerify, PUG, and CIVL?
- Standard PC desktop, time-out 900 seconds

- Extracted 154 benchmarks from the literature
	- – $-$  Arithmetic operations

- Extracted 154 benchmarks from the literature
	- – $-$  Arithmetic operations
	- – $-$  Device functions call

- Extracted 154 benchmarks from the literature
	- – $-$  Arithmetic operations
	- – $-$  Device functions call
	- – $-$  Specific functions of:
		- C/C++ (*e.g., memset, assert*)
		- CUDA (*e.g., atomicAdd, cudaMemcpy, cudaMalloc, cudaFree, syncthreads*)

- $\bullet$  Extracted 154 benchmarks from the literature
	- – $-$  Arithmetic operations
	- – $-$  Device functions call
	- – $-$  Specific functions of:
		- C/C++ (*e.g., memset, assert*)
		- CUDA (*e.g., atomicAdd, cudaMemcpy, cudaMalloc, cudaFree, syncthreads*)
	- –CUDA libraries (*e.g., curand.h*)

- $\bullet$  Extracted 154 benchmarks from the literature
	- – $-$  Arithmetic operations
	- – $-$  Device functions call
	- – $-$  Specific functions of:
		- C/C++ (*e.g., memset, assert*)
		- CUDA (*e.g., atomicAdd, cudaMemcpy, cudaMalloc, cudaFree, syncthreads*)
	- –CUDA libraries (*e.g., curand.h*)
	- –Data types *int*, *float*, *char,* and its modifiers (*long and unsigned*)

- $\bullet$  Extracted 154 benchmarks from the literature
	- – $-$  Arithmetic operations
	- – $-$  Device functions call
	- – $-$  Specific functions of:
		- C/C++ (*e.g., memset, assert*)
		- CUDA (*e.g., atomicAdd, cudaMemcpy, cudaMalloc, cudaFree, syncthreads*)
	- –CUDA libraries (*e.g., curand.h*)
	- –Data types *int*, *float*, *char,* and its modifiers (*long and unsigned*)
	- – $-$  Pointers to variables and functions

- $\bullet$  Extracted 154 benchmarks from the literature
	- – $-$  Arithmetic operations
	- – $-$  Device functions call
	- – $-$  Specific functions of:
		- C/C++ (*e.g., memset, assert*)
		- CUDA (*e.g., atomicAdd, cudaMemcpy, cudaMalloc, cudaFree, syncthreads*)
	- –CUDA libraries (*e.g., curand.h*)
	- –Data types *int*, *float*, *char,* and its modifiers (*long and unsigned*)
	- – $-$  Pointers to variables and functions
	- –— Typedefs

- $\bullet$  Extracted 154 benchmarks from the literature
	- – $-$  Arithmetic operations
	- – $-$  Device functions call
	- – $-$  Specific functions of:
		- C/C++ (*e.g., memset, assert*)
		- CUDA (*e.g., atomicAdd, cudaMemcpy, cudaMalloc, cudaFree, syncthreads*)
	- –CUDA libraries (*e.g., curand.h*)
	- –Data types *int*, *float*, *char,* and its modifiers (*long and unsigned*)
	- – $-$  Pointers to variables and functions
	- –— Typedefs
	- –CUDA intrinsic variables (*e.g., uint4*)

- **GPUVerify** checks data race and barrier divergence
	- $\qquad \qquad -$ There is no support for the main function

- **GPUVerify** checks data race and barrier divergence
	- ‒There is no support for the main function
- **PUG** checks data races, barrier synchronization, and conflicts with shared memory

- **GPUVerify** checks data race and barrier divergence
	- ‒There is no support for the main function
- **PUG** checks data races, barrier synchronization, and conflicts with shared memory
- **GKLEE** is based on concrete and symbolic execution
	- – $-$  Supports the verification of barriers synchronization and race condition

- **GPUVerify** checks data race and barrier divergence
	- ‒There is no support for the main function
- **PUG** checks data races, barrier synchronization, and conflicts with shared memory
- **GKLEE** is based on concrete and symbolic execution
	- – $-$  Supports the verification of barriers synchronization and race condition
- **CIVL** is a framework for static analysis and concurrent program verification

- **GPUVerify** checks data race and barrier divergence
	- ‒There is no support for the main function
- **PUG** checks data races, barrier synchronization, and conflicts with shared memory
- **GKLEE** is based on concrete and symbolic execution
	- – $-$  Supports the verification of barriers synchronization and race condition
- **CIVL** is a framework for static analysis and concurrent program verification
	- – $-$  supports MPI, POSIX, OpenMP, CUDA, and C11  $\,$

- **GPUVerify** checks data race and barrier divergence
	- ‒There is no support for the main function
- **PUG** checks data races, barrier synchronization, and conflicts with shared memory
- **GKLEE** is based on concrete and symbolic execution
	- – $-$  Supports the verification of barriers synchronization and race condition
- **CIVL** is a framework for static analysis and concurrent program verification
	- – $-$  supports MPI, POSIX, OpenMP, CUDA, and C11  $\,$
	- – $-$  symbolic execution, POR, and GPU threads with Pthread

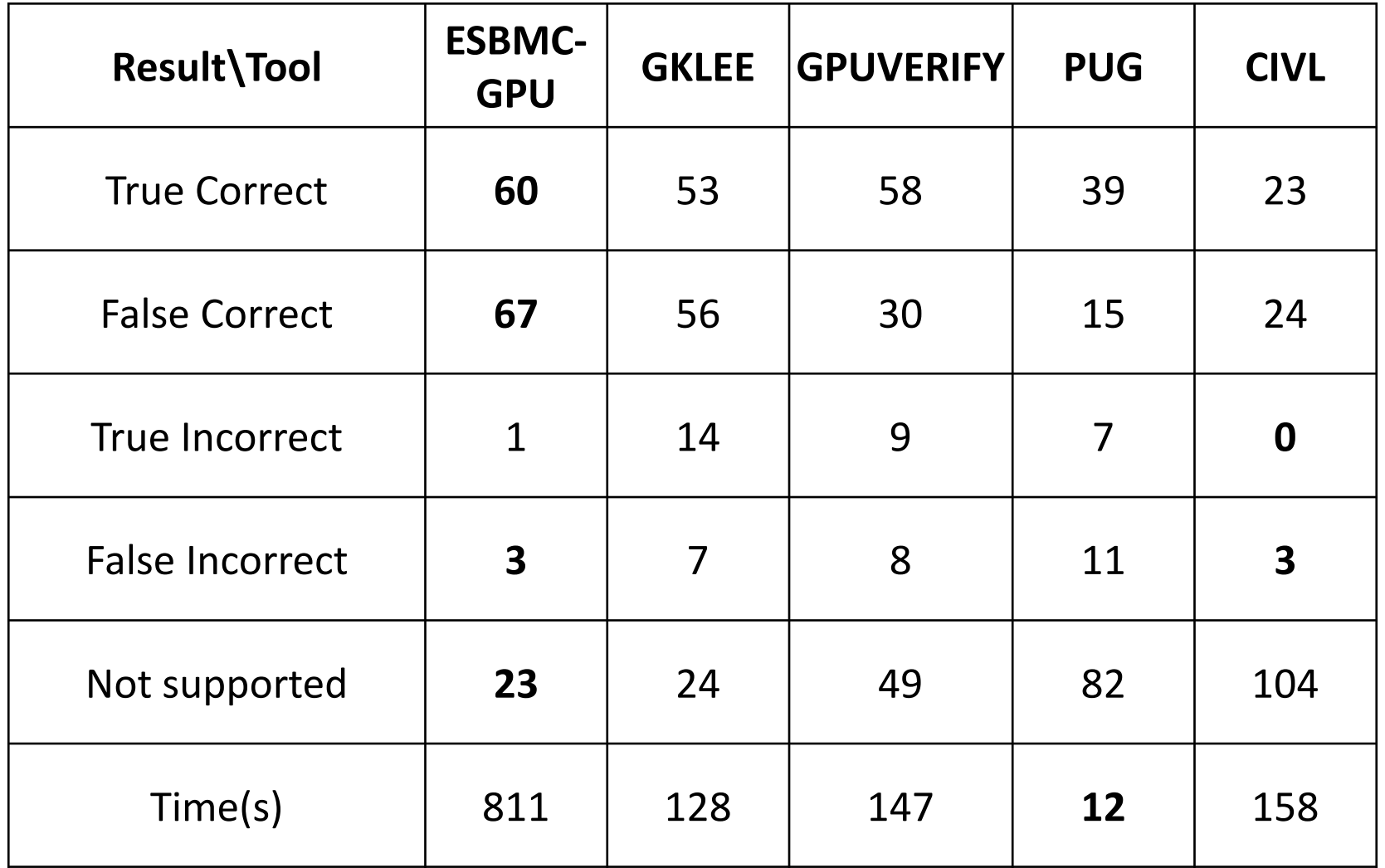

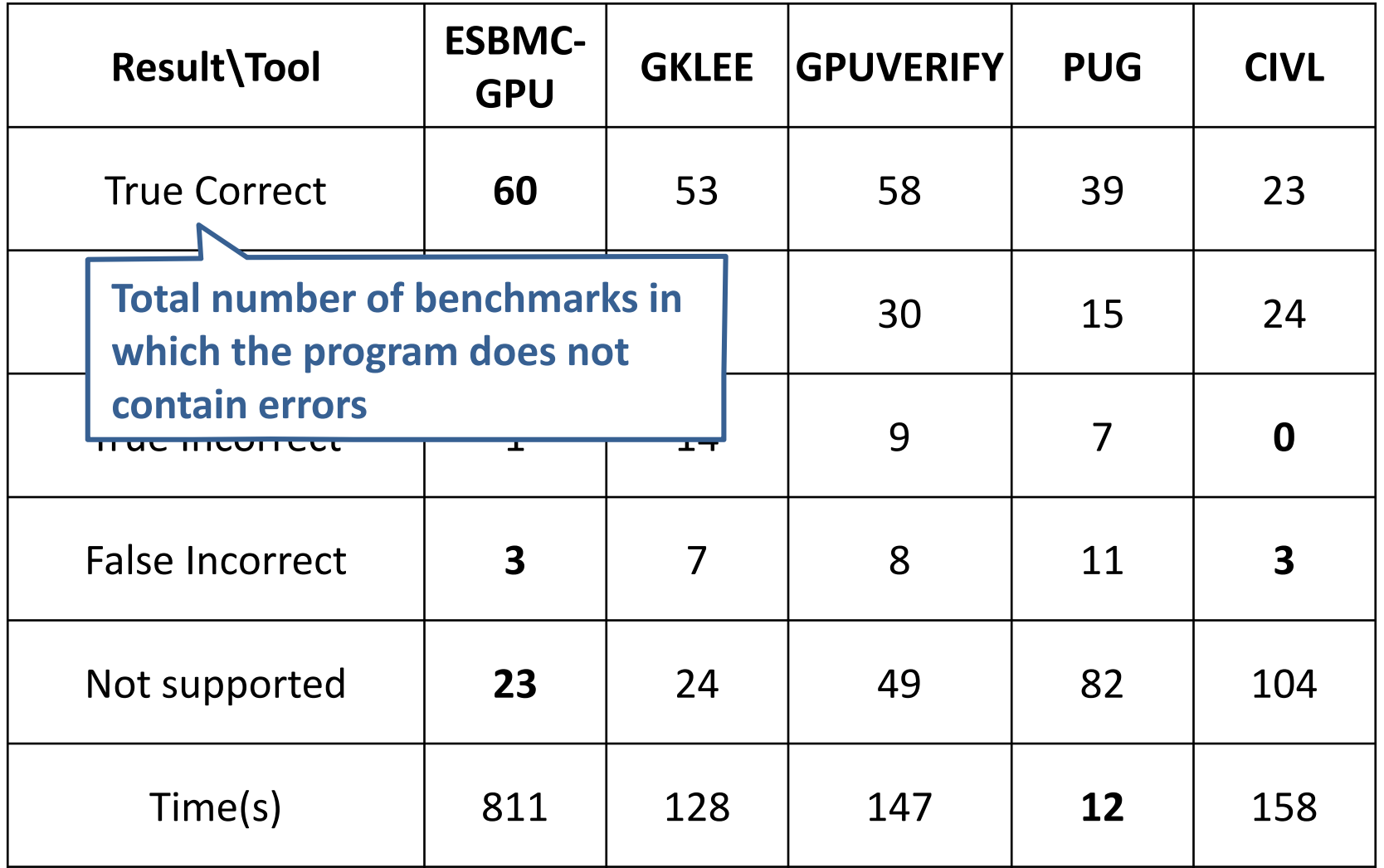

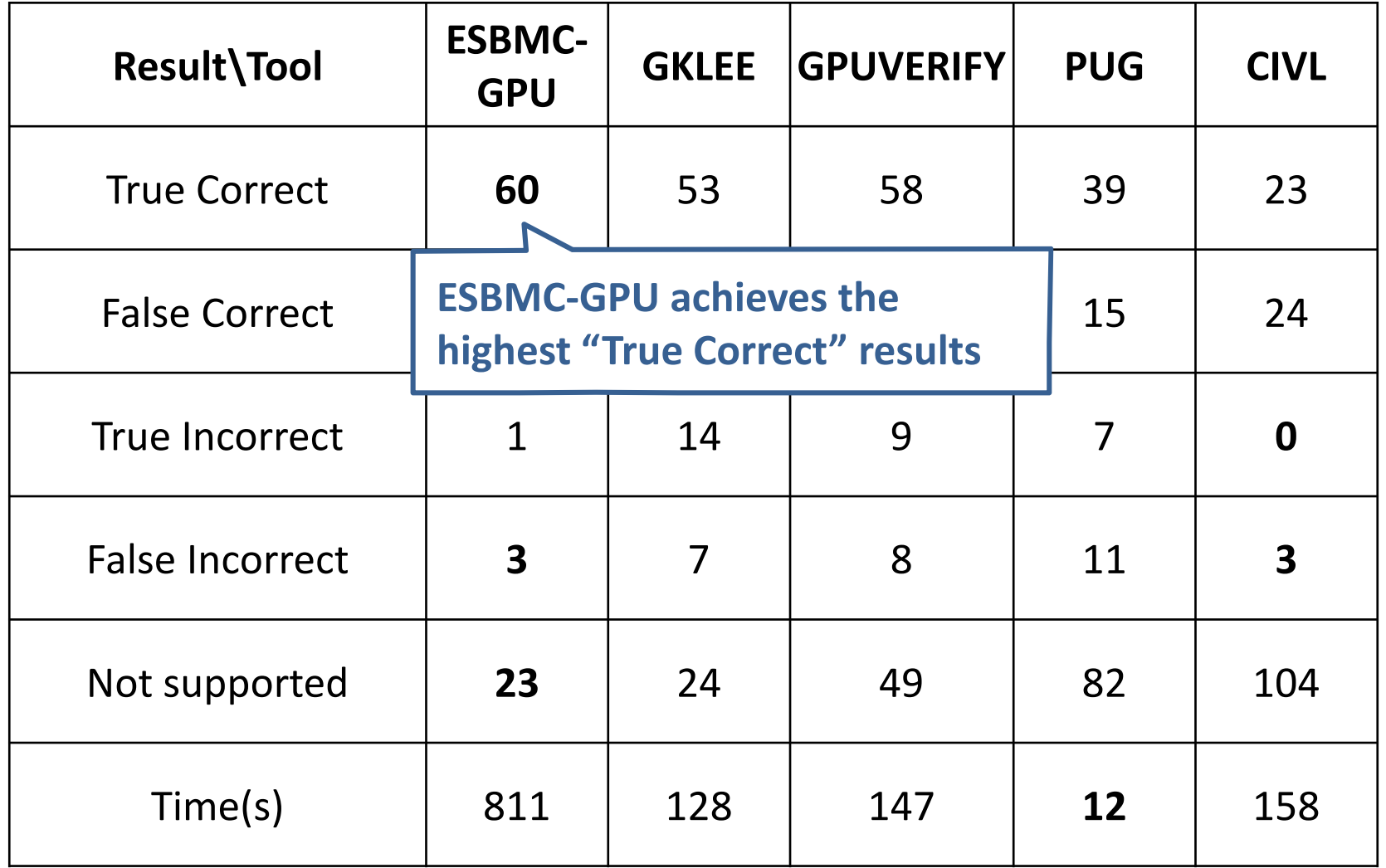

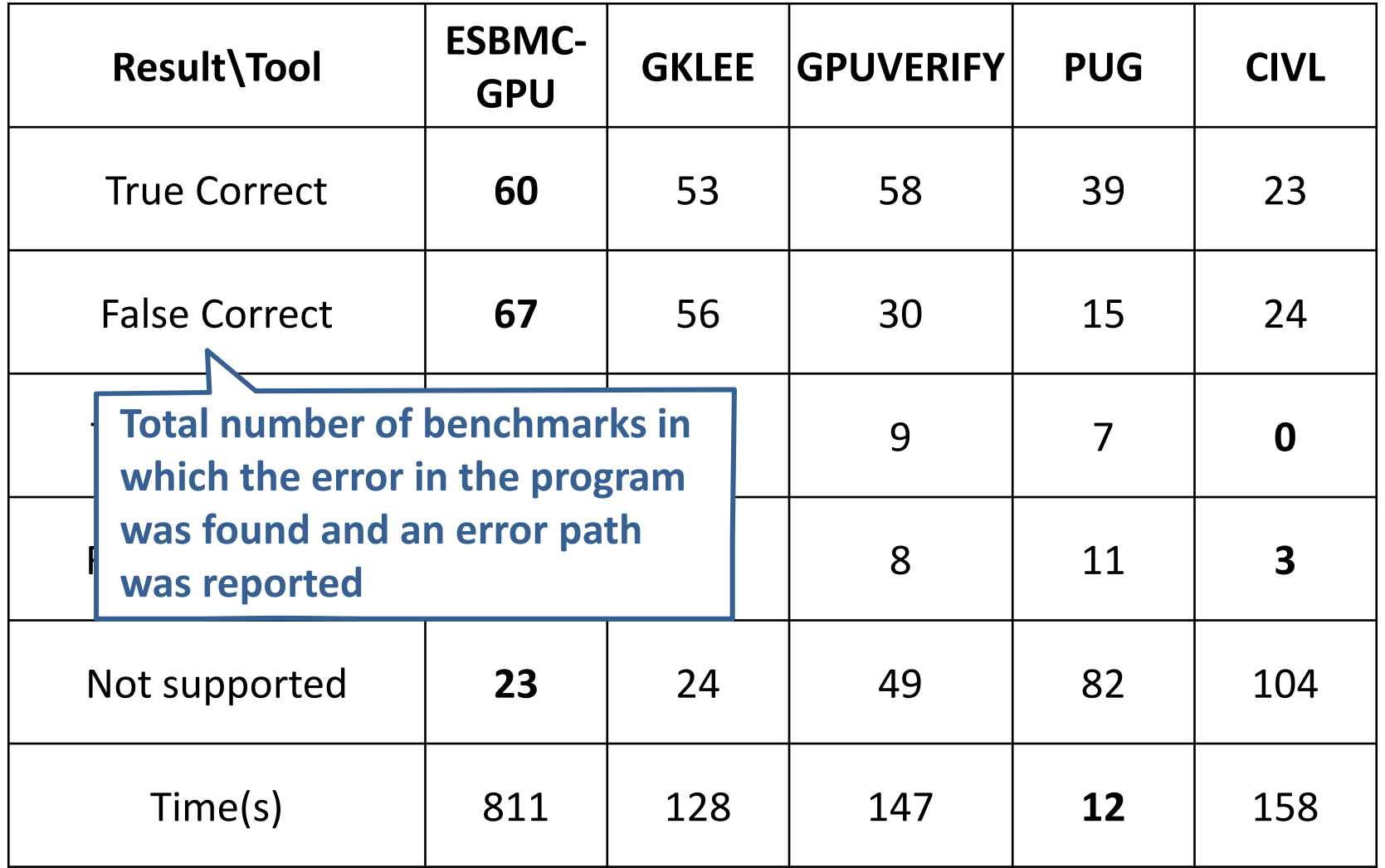

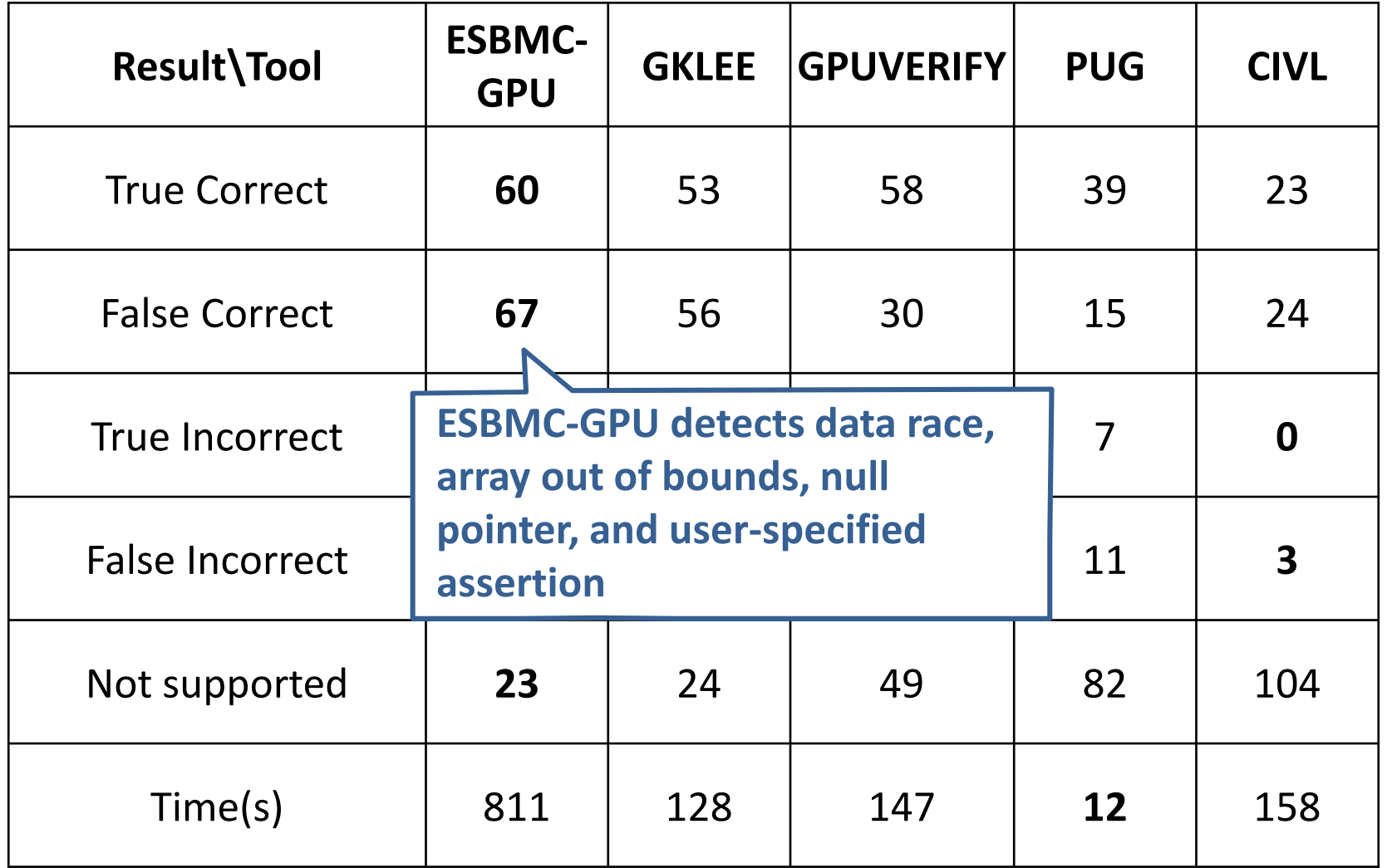

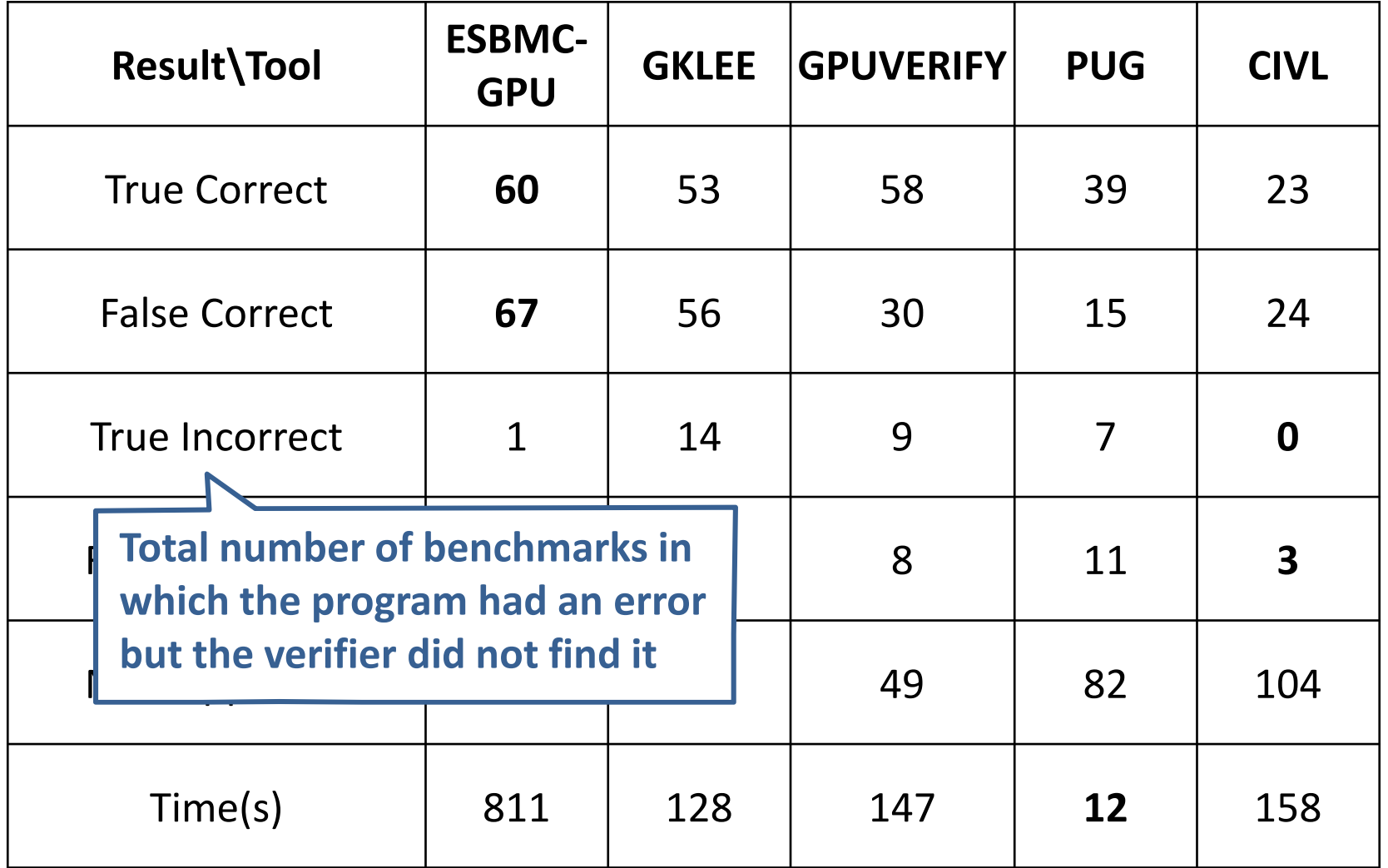

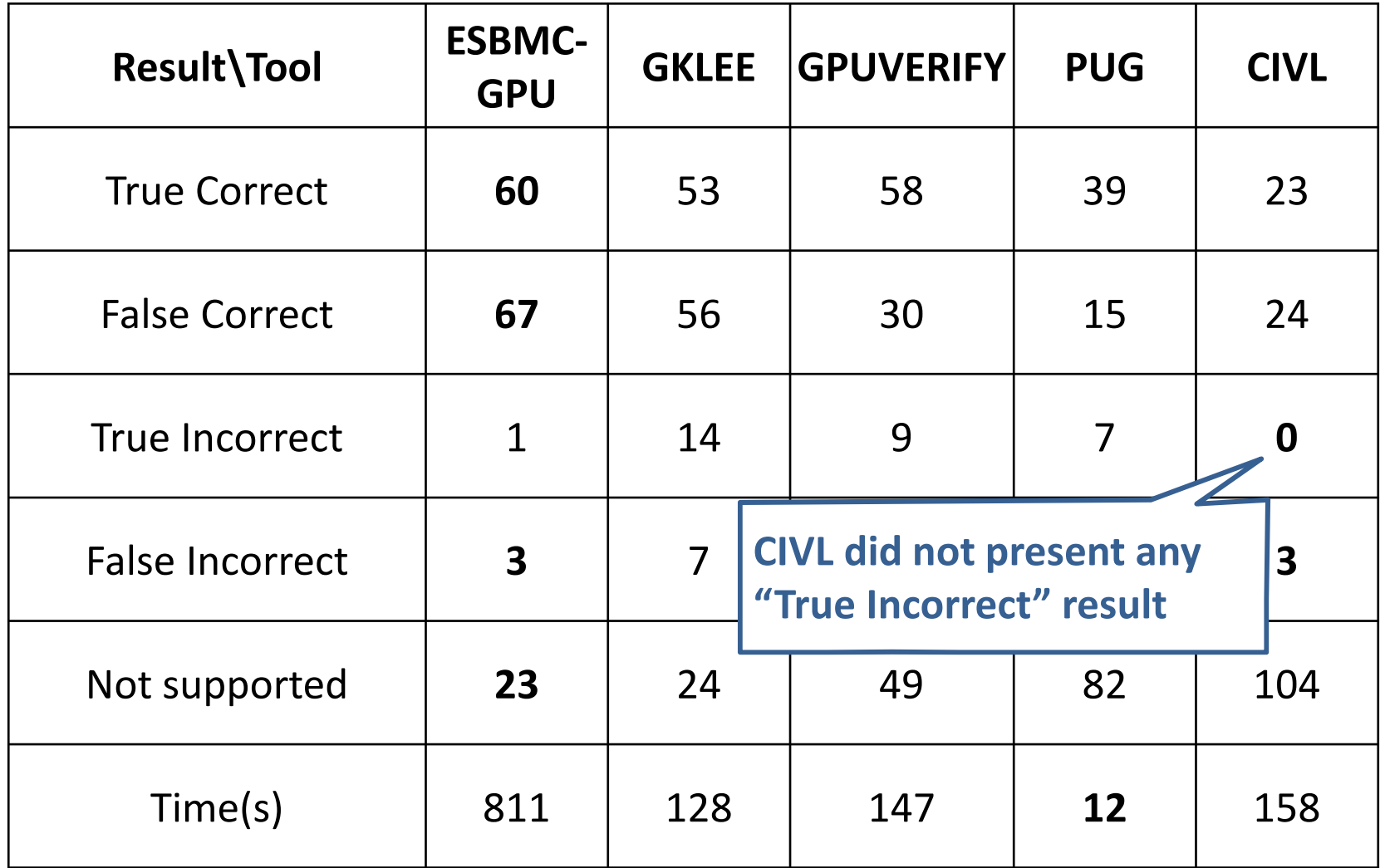

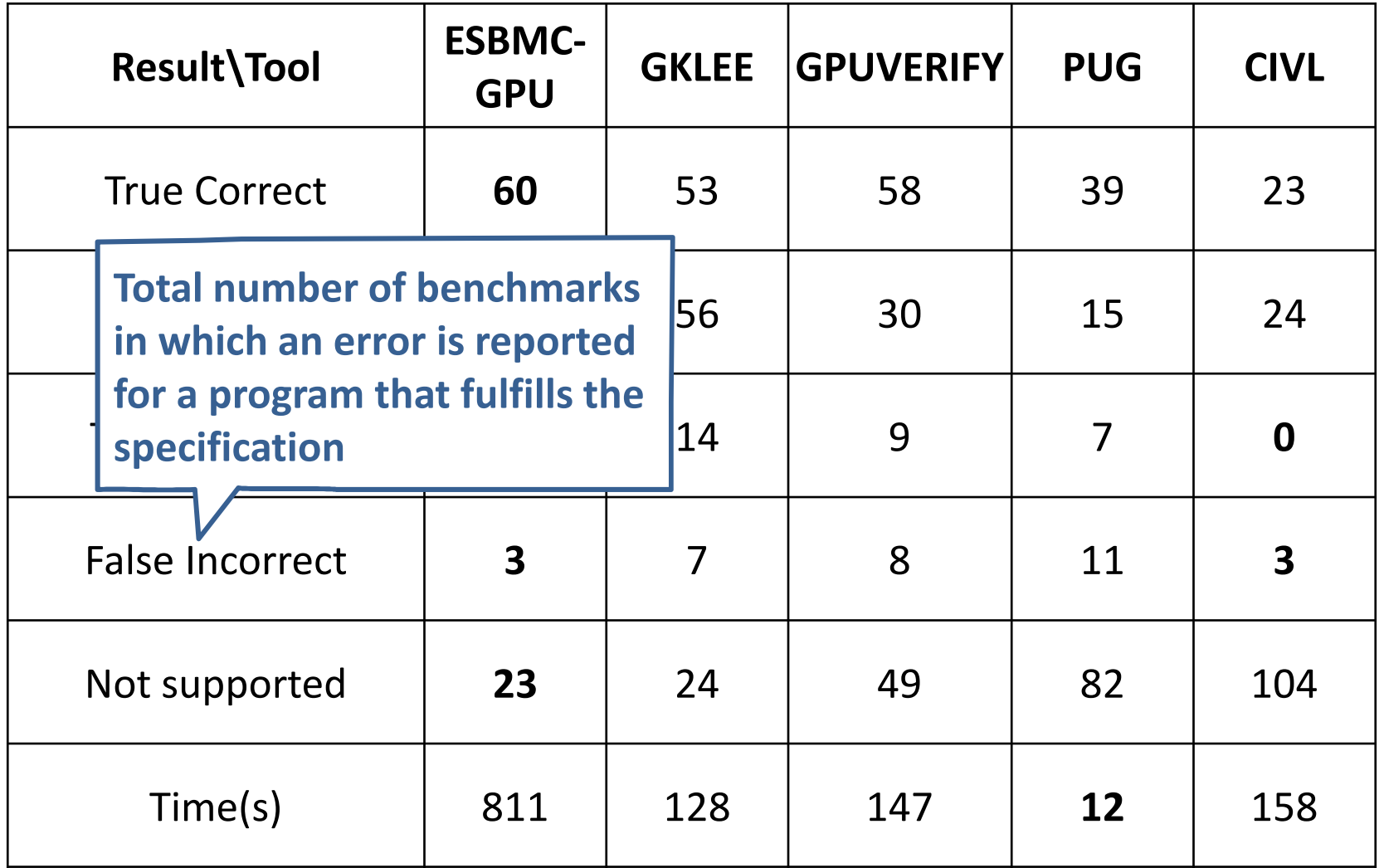

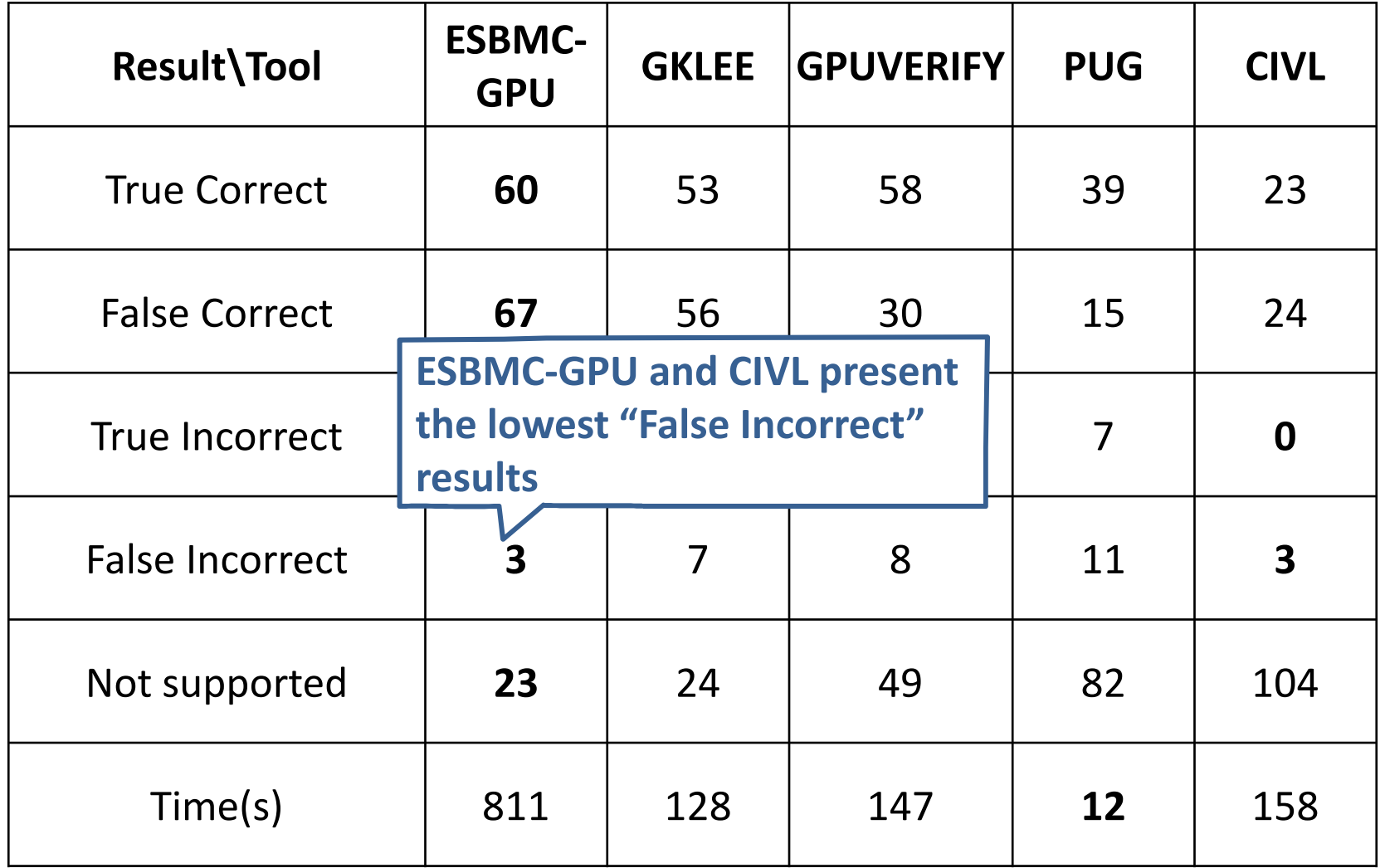

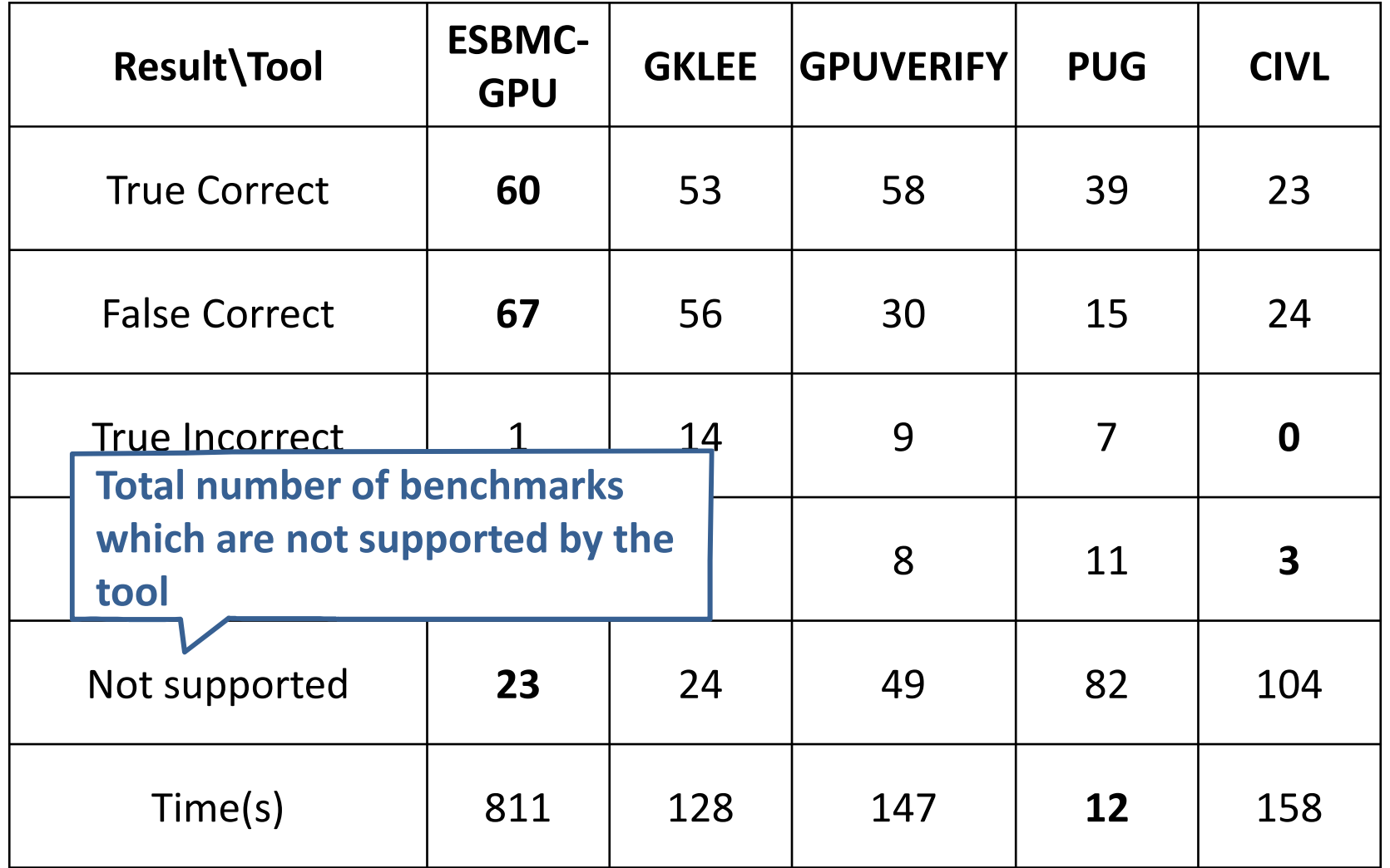

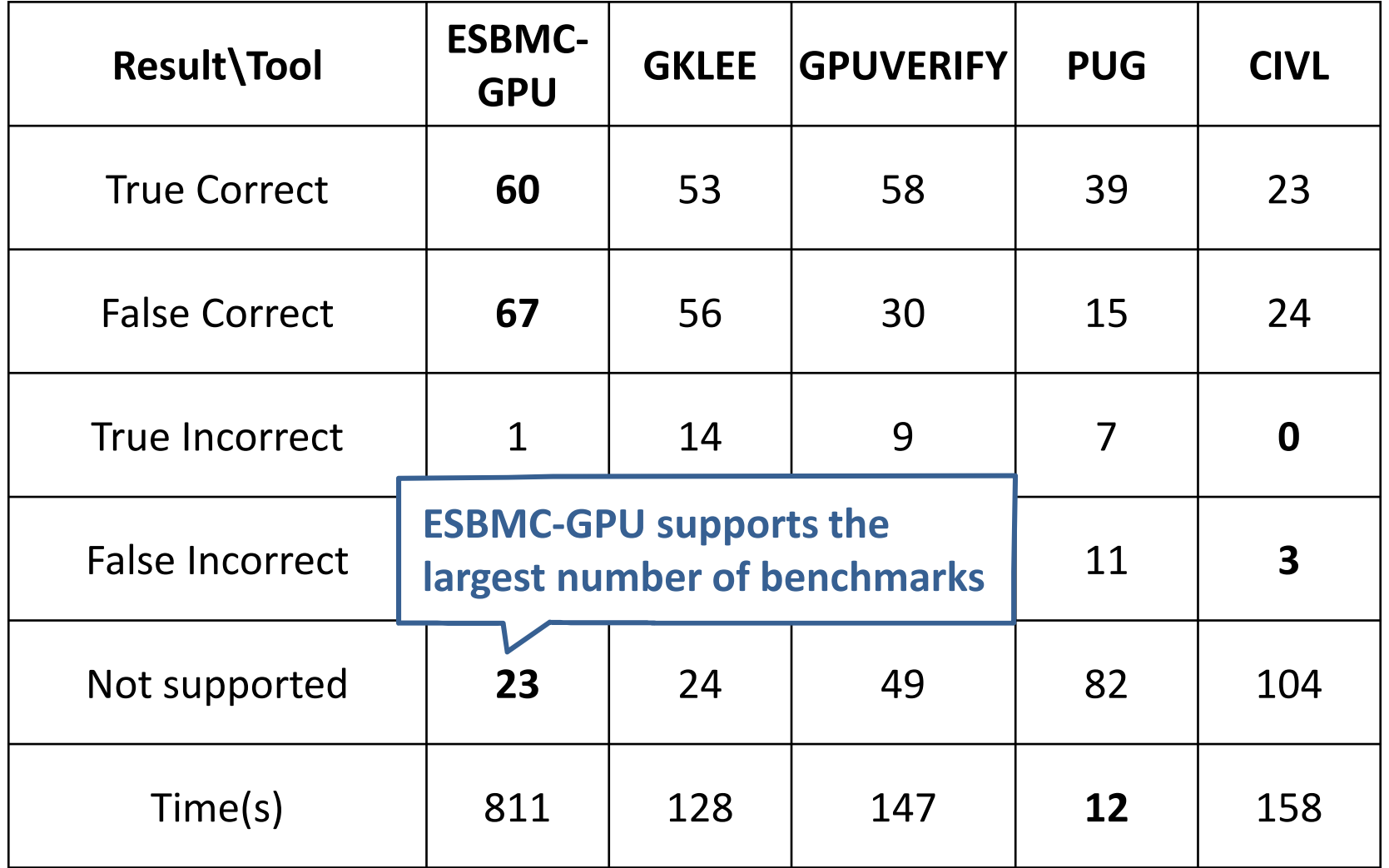

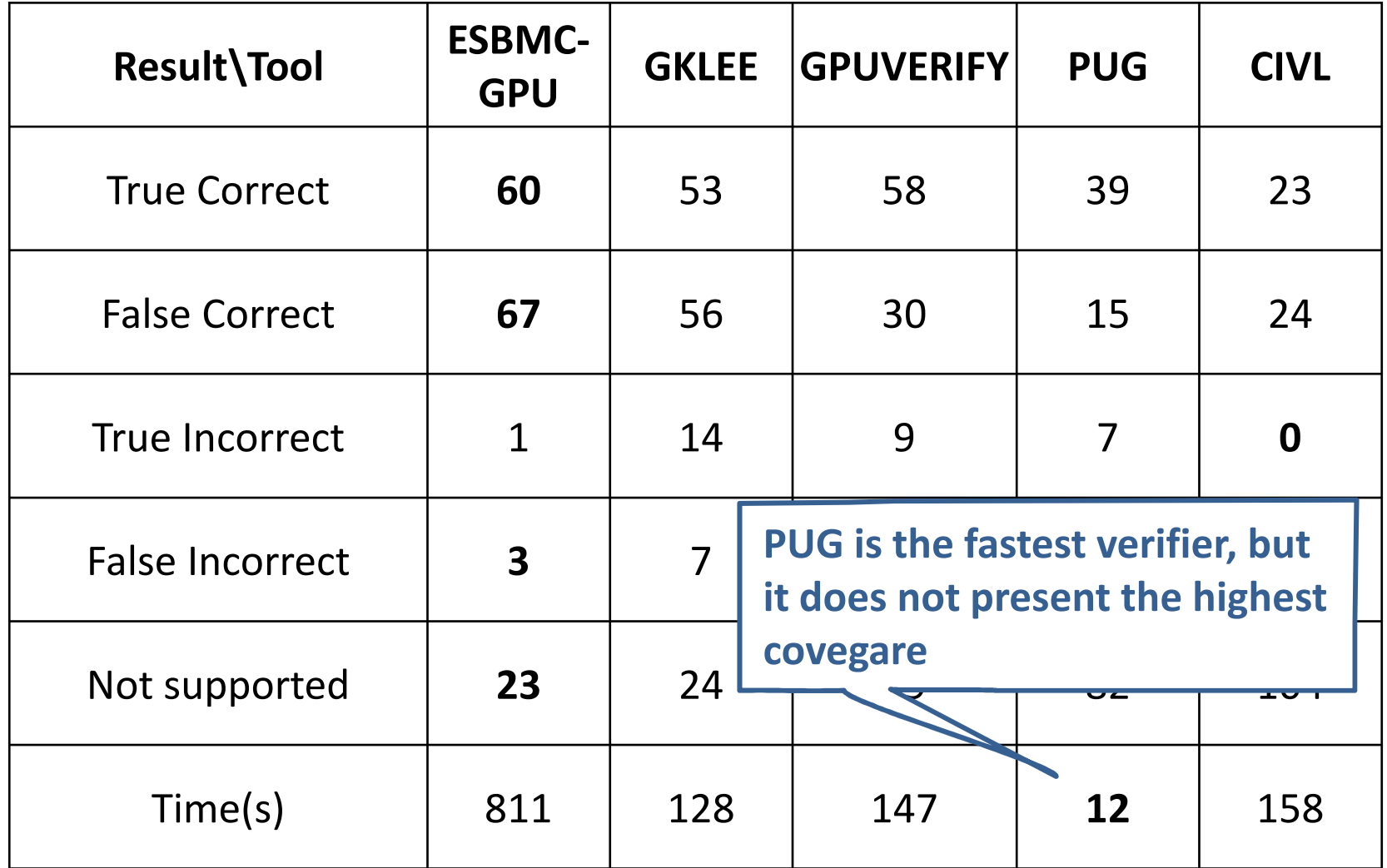

### **Conclusions**

• Proposed a software verifier, which is able to check CUDA-based programs

# **Conclusions**

- $\bullet$  Proposed a software verifier, which is able to check CUDA-based programs
	- – $-$  First software verifier that uses:
		- SMT-based Context-BMC for verifying CUDA-based programs
		- MPOR, responsible for reducing 80% of the verification time
- $\bullet$  Proposed a software verifier, which is able to check CUDA-based programs
	- – $-$  First software verifier that uses:
		- SMT-based Context-BMC for verifying CUDA-based programs
		- MPOR, responsible for reducing 80% of the verification time
- ESBMC-GPU produces 82.5% of successful verification rate compared to 70.8% of GKLEE, 57.1% of GPUVerify, 35.1% of PUG, and 30.5% of CIVL

- $\bullet$  Proposed a software verifier, which is able to check CUDA-based programs
	- – $-$  First software verifier that uses:
		- SMT-based Context-BMC for verifying CUDA-based programs
		- MPOR, responsible for reducing 80% of the verification time
- ESBMC-GPU produces 82.5% of successful verification rate compared to 70.8% of GKLEE, 57.1% of GPUVerify, 35.1% of PUG, and 30.5% of CIVL
- Future work
	- – $-$  Barrier divergence detection

- $\bullet$  Proposed a software verifier, which is able to check CUDA-based programs
	- – $-$  First software verifier that uses:
		- SMT-based Context-BMC for verifying CUDA-based programs
		- MPOR, responsible for reducing 80% of the verification time
- ESBMC-GPU produces 82.5% of successful verification rate compared to 70.8% of GKLEE, 57.1% of GPUVerify, 35.1% of PUG, and 30.5% of CIVL
- Future work
	- – $-$  Barrier divergence detection
	- –Support to new memory types (*e.g.,* pinned and unified)

- $\bullet$  Proposed a software verifier, which is able to check CUDA-based programs
	- – $-$  First software verifier that uses:
		- SMT-based Context-BMC for verifying CUDA-based programs
		- MPOR, responsible for reducing 80% of the verification time
- ESBMC-GPU produces 82.5% of successful verification rate compared to 70.8% of GKLEE, 57.1% of GPUVerify, 35.1% of PUG, and 30.5% of CIVL
- Future work
	- – $-$  Barrier divergence detection
	- –Support to new memory types (*e.g.,* pinned and unified)
	- – $-$  Techniques to reduce interleavings (lazy sequentialization)